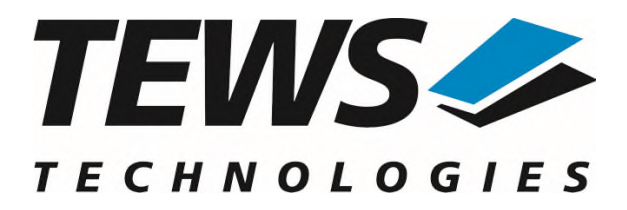

# **TDRV009-SW-65**

# **Windows Device Driver**

High Speed Sync/Async Serial Interface

Version 2.1.x

# **User Manual**

Issue 2.1.0 March 2023

#### **TEWS TECHNOLOGIES GmbH**

Am Bahnhof 7 25469 Halstenbek, Germany Phone: +49 (0) 4101 4058 0 Fax: +49 (0) 4101 4058 19 e-mail: info@tews.com www.tews.com

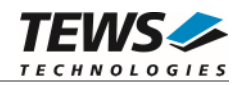

## **TDRV009-SW-65**

Windows Device Driver

High Speed Sync/Async Serial Interface

Supported Modules:

TPMC863 TPMC363 TAMC863 TCP863 TPCE863 TMPE863 This document contains information, which is proprietary to TEWS TECHNOLOGIES GmbH. Any reproduction without written permission is forbidden.

TEWS TECHNOLOGIES GmbH has made any effort to ensure that this manual is accurate and complete. However TEWS TECHNOLOGIES GmbH reserves the right to change the product described in this document at any time without notice.

TEWS TECHNOLOGIES GmbH is not liable for any damage arising out of the application or use of the device described herein.

2007-2023 by TEWS TECHNOLOGIES GmbH

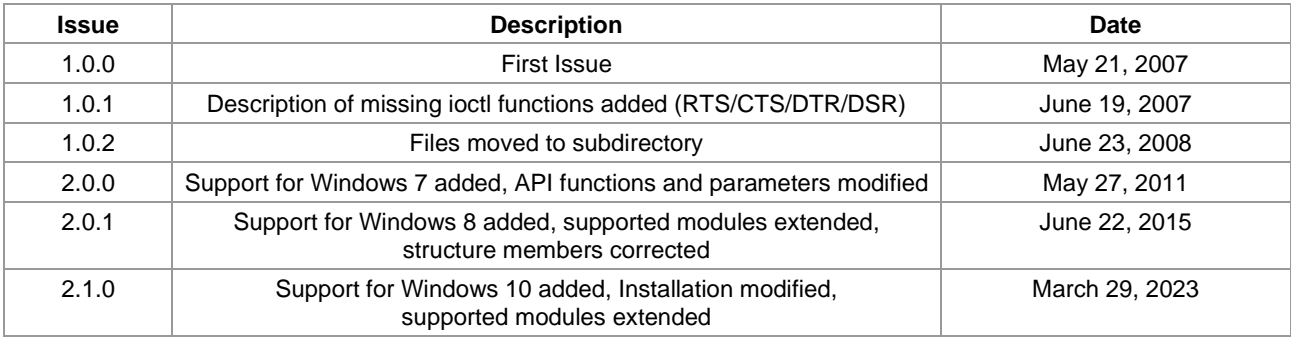

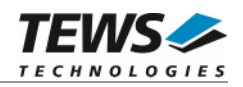

# **Table of Contents**

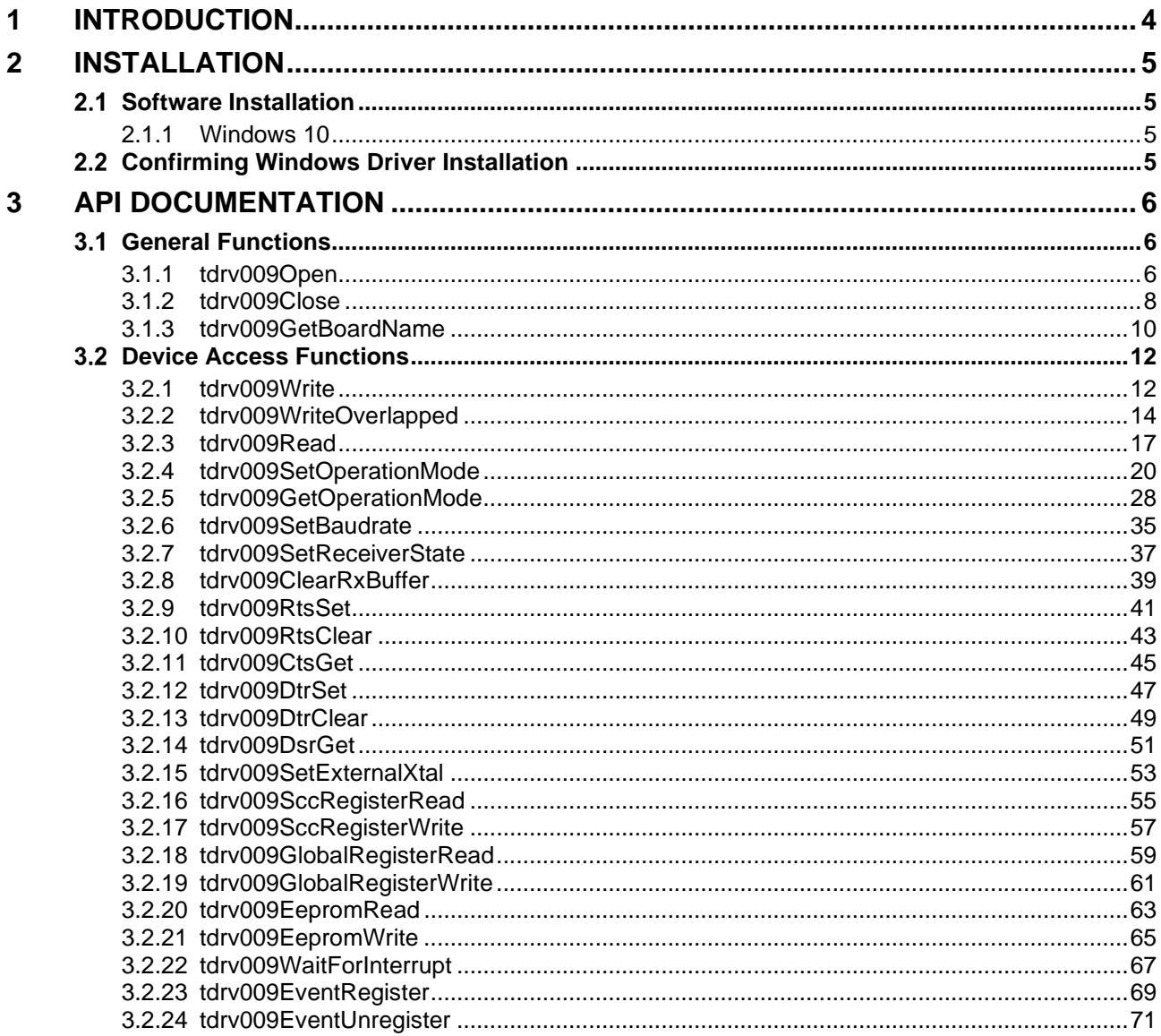

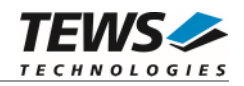

# <span id="page-3-0"></span>**1 Introduction**

The TDRV009-SW-65 Windows device driver is a kernel mode driver which allows the operation of the supported hardware module on an Intel or Intel-compatible Windows operating system.

The standard file and device (I/O) functions (CreateFile, CloseHandle, and DeviceIoControl) provide the basic interface for opening and closing a resource handle and for performing device I/O control operations.

The TDRV009-SW-65 device driver supports the following features:

- $\triangleright$  Setup and configure a channel
- $\triangleright$  Send and receive Data Buffers
- $\triangleright$  Switch on or off a channel's receiver
- $\triangleright$  Read and write onboard registers directly
- $\triangleright$  Wait for Receive Events
- $\triangleright$  Wait for Interrupt Events

The TDRV009-SW-65 device driver supports the modules listed below:

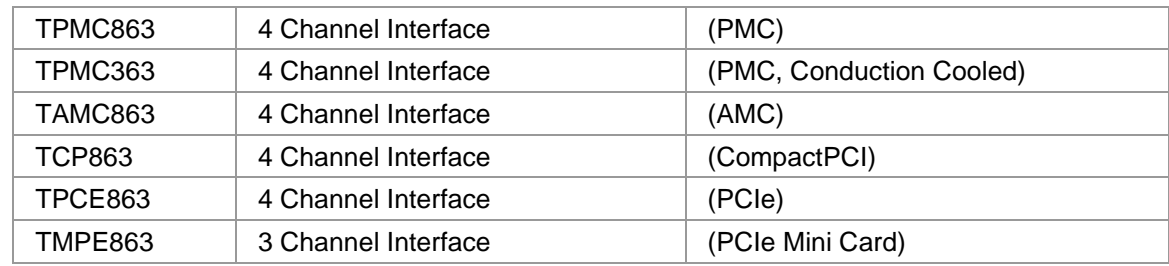

**In this document all supported modules and devices will be called TDRV009. Specials for a certain device will be advised.** 

To get more information about the features and use of TDRV009 devices it is recommended to read the manuals listed below.

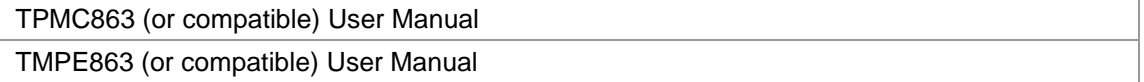

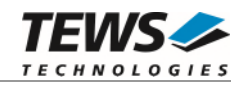

# <span id="page-4-0"></span>**2 Installation**

Following files are located in directory TDRV009-SW-65 on the distribution media:

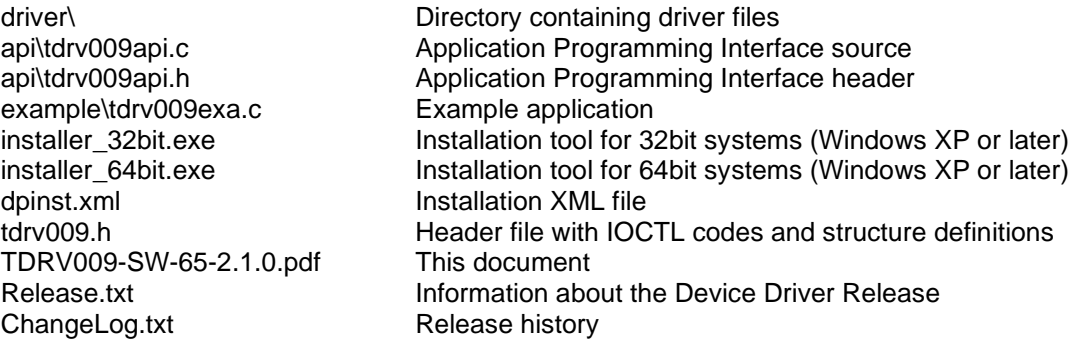

# <span id="page-4-1"></span>**2.1 Software Installation**

# **2.1.1 Windows 10**

<span id="page-4-2"></span>This section describes how to install the TDRV009-SW-65 Device Driver on a Windows 10 (32bit or 64bit) operating system.

Depending on the operating system type, execute the installer binaries for either 32bit or 64bit systems. This will install all required driver files using an installation wizard.

Copy needed files (tdrv009.h) to desired target directory.

<span id="page-4-3"></span>After successful installation a device is created for each module found (TDRV009\_1, TDRV009\_2 ...).

# **Confirming Windows Driver Installation**

To confirm that the driver has been properly loaded, perform the following steps:

- 1. Open the Windows Device Manager: Open the "*Control Panel*" from "*My Computer*" and then click the "*Device Manager*" entry.
- 2. Click the "*+*" in front of "*Embedded I/O*". The driver (e.g. "*TPMC863 High Speed Serial (TDRV009)*") should appear for each installed device.

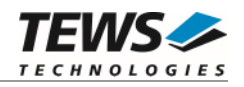

# <span id="page-5-0"></span>**3 API Documentation**

# <span id="page-5-1"></span> **General Functions**

# <span id="page-5-2"></span>**3.1.1 tdrv009Open**

# **NAME**

tdrv009Open – Opens a Device

# **SYNOPSIS**

```
TDRV009_HANDLE tdrv009Open 
( 
      char *DeviceName, 
      int Channel 
);
```
# **DESCRIPTION**

Before I/O can be performed to a device, a file descriptor must be opened by a call to this function.

## **PARAMETERS**

#### *DeviceName*

This parameter points to a null-terminated string that specifies the name of the device.

#### *Channel*

This parameter describes the channel of the specified device to be used for subsequent I/O. Valid values are 0 to 3 (0 to 2 for TMPE863).

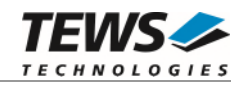

# **EXAMPLE**

```
#include "tdrv009api.h" 
TDRV009_HANDLE hdl; 
/* 
** open file descriptor to device, use first channel 
*/ 
hdl = tdrv0090pen("\\\\.\\TDRV009_1", 0 );
if (hdl == NULL){ 
      /* handle open error */ 
}
```
# **RETURNS**

A device handle, or NULL if the function fails. To get extended error information, call *GetLastError*.

# **ERROR CODES**

All error codes are standard error codes set by the I/O system.

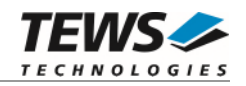

# <span id="page-7-0"></span>**3.1.2 tdrv009Close**

#### **NAME**

tdrv009Close – Closes a Device

# **SYNOPSIS**

TDRV009\_STATUS tdrv009Close ( TDRV009\_HANDLE hdl );

## **DESCRIPTION**

This function closes previously opened devices.

# **PARAMETERS**

*hdl* 

This value specifies the device handle to the hardware module retrieved by a call to the corresponding open-function.

# **EXAMPLE**

```
#include "tdrv009api.h" 
TDRV009_HANDLE hdl; 
TDRV009_STATUS result; 
/* 
** close file descriptor to device 
*/ 
result = tdrv009Close( hdl ); 
if (result != TDRV009_OK) 
{ 
      /* handle close error */ 
}
```
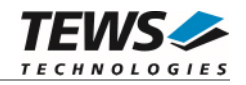

# **RETURNS**

On success TDRV009\_OK, or an appropriate error code.

# **ERROR CODES**

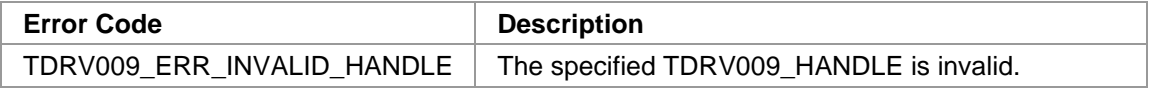

Other returned error codes are system error conditions.

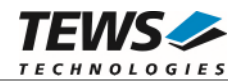

# <span id="page-9-0"></span>**3.1.3 tdrv009GetBoardName**

#### **NAME**

(

)

tdrv009GetBoardName – get Name of the board

# **SYNOPSIS**

```
TDRV009_STATUS tdrv009GetBoardName
```

```
TDRV009_HANDLE hdl,
char *pBoardName,
int len
```
# **DESCRIPTION**

This function returns the name of the hardware board to distinguish between the supported hardware modules and devices.

# **PARAMETERS**

*hdl* 

This argument specifies the device handle to the hardware module retrieved by a call to the corresponding open-function.

#### *pBoardName*

This argument returns a null-terminated ASCII string describing the specific hardware module. The following naming scheme is implemented:

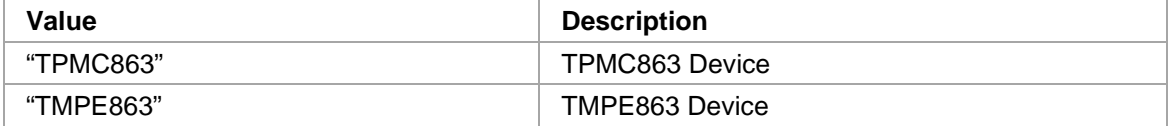

*len* 

This argument specifies the maximum length available for storing the board name.

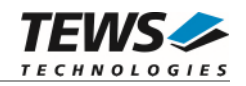

# **EXAMPLE**

```
#include "tdrv009api.h" 
TDRV009_HANDLE hdl;
TDRV009_STATUS result;
char BoardName[40];
/* 
** get board name 
*/ 
result = tdrv009GetBoardName( hdl, BoardName, 40 ); 
if (result == TNV009_OK)\{printf("Board Name: %s\n", BoardName);
} else { 
     /* handle error */ 
}
```
## **RETURN VALUE**

On success, TDRV009\_OK is returned. In the case of an error, the appropriate error code is returned by the function.

## **ERROR CODES**

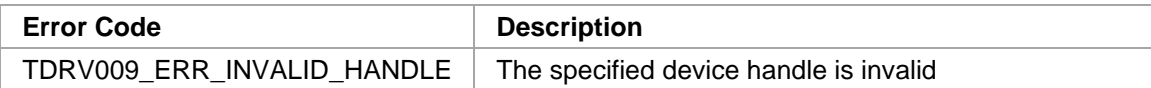

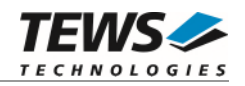

# <span id="page-11-0"></span> **Device Access Functions**

# <span id="page-11-1"></span>**3.2.1 tdrv009Write**

# **NAME**

tdrv009Write – Write data from a buffer to a specified device

# **SYNOPSIS**

```
TDRV009_STATUS tdrv009Write 
( 
    TDRV009_HANDLE hdl, 
    char *pData, 
    int nBytes
```

```
);
```
# **DESCRIPTION**

This function transmits one data buffer by adding it to the DMA queue of the device. The function blocks until the data is completely transferred into the hardware FIFO. The supplied data buffer must persist until the function succeeds.

## **PARAMETERS**

#### *hdl*

This value specifies the device handle to the hardware channel retrieved by a call to the corresponding open-function.

#### *pData*

This argument points to a user supplied buffer. The data of the buffer will be transferred to the device using Direct Memory Access.

#### *nBytes*

This parameter specifies the number of bytes to write.

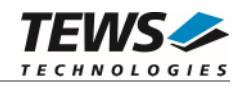

# **EXAMPLE**

```
#include "tdrv009api.h" 
TDRV009_HANDLE hdl; 
TDRV009_STATUS result; 
char *pData; 
/* 
** Send data on TDRV009 channel 
*/ 
pData = (char*)malloc( 12 );
sprintf( (char*)pData, "Hello World" ); 
result = tdrv009Write ( 
                hdl, 
                pData, 
                strlen(pData) 
           ); 
if (result == TDRV009_OK) 
{ 
     /* OK */} else { 
      /* handle error */ 
}
```
# **RETURNS**

On success, TDRV009\_OK is returned. In the case of an error, the appropriate error code is returned by the function.

## **ERROR CODES**

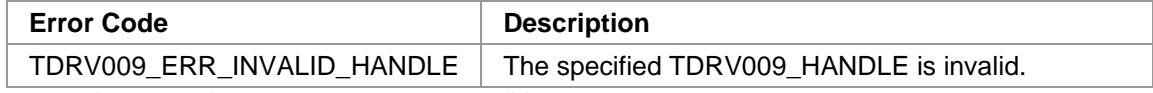

Other returned error codes are system error conditions.

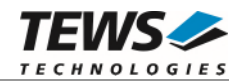

# <span id="page-13-0"></span>**3.2.2 tdrv009WriteOverlapped**

#### **NAME**

tdrv009WriteOverlapped – Write data from a buffer to a specified device

# **SYNOPSIS**

```
TDRV009_STATUS tdrv009WriteOverlapped 
( 
   TDRV009 HANDLE hdl,
    char *pData, 
   int nBytes,
    OVERLAPPED *pOverlapped
```
# );

#### **DESCRIPTION**

This function transmits one data buffer by adding it to the DMA queue of the device. An OVERLAPPED structure can be passed to this function to use overlapped I/O, causing the function to return immediately. The supplied data buffer must persist until the function succeeds.

#### **PARAMETERS**

#### *hdl*

This value specifies the device handle to the hardware channel retrieved by a call to the corresponding open-function.

#### *pData*

This argument points to a user supplied buffer. The data of the buffer will be written to the device. The data buffer must be physically contiguous and accessible by the DMA controller.

#### *nBytes*

This parameter specifies the number of bytes to write.

#### *pOverlapped*

This parameter points to a user-supplied OVERLAPPED structure. This structure must be initialized for proper overlapped I/O. Specifying NULL causes the function to block.

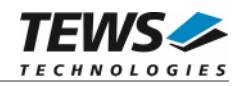

# **EXAMPLE**

```
#include "tdrv009api.h" 
TDRV009_HANDLE hdl; 
TDRV009_STATUS result; 
char *pData; 
OVERLAPPED OverlappedStructure; 
/* 
** Send data on TDRV009 channel, use overlapped I/O 
*/ 
/* initialize Overlapped structure */ 
OverlappedStructure.Offset = 0; 
OverlappedStructure.hEvent = CreateEvent( 
                        NULL, // lpEventAttributes 
                        TRUE, // bManualReset 
                        FALSE, // bInitialState 
                        NULL // lpName 
) \mathbf{i}/* allocate and initialize memory for transfer */ 
pData = (char*)malloc( 12 );
sprintf( (char*)pData, "Hello World" ); 
result = tdrv009WriteOverlapped ( 
               hdl, 
               pData, 
               strlen(pData), 
               &OverlappedStructure 
          ); 
if (result == TDRV009_ERR_IOPENDING) 
{ 
     /* Function call OK, wait on the Overlapped Event for completion */ 
     WaitForSingleObject(OverlappedStructure.hEvent, INFINITE ); 
} else { 
     /* handle error */ 
}
```
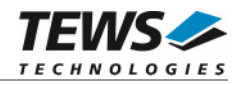

# **RETURNS**

On success, TDRV009\_ERR\_IOPENDING is returned. In the case of an error, the appropriate error code is returned by the function.

# **ERROR CODES**

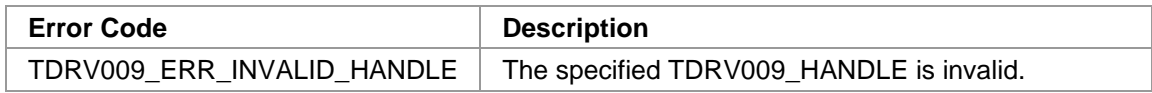

Other returned error codes are system error conditions.

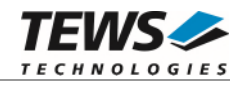

# <span id="page-16-0"></span>**3.2.3 tdrv009Read**

#### **NAME**

tdrv009Read – Read Data from Device

# **SYNOPSIS**

```
TDRV009_STATUS tdrv009Read 
( 
     TDRV009_HANDLE hdl, 
     TDRV009_RX_BUFFER *pRxBuffer 
);
```
# **DESCRIPTION**

This function reads data from the receive buffer of the device. The function returns immediately, even if there is no data currently available. The caller has to verify the structure member *Valid* to determine if the buffer contains data.

## **PARAMETERS**

*hdl* 

This value specifies the device handle to the hardware module retrieved by a call to the corresponding open-function.

#### *pRxBuffer*

This value is a pointer to a TDRV009\_RX\_BUFFER data buffer. The received data is copied into this user-supplied buffer by the driver.

typedef struct {

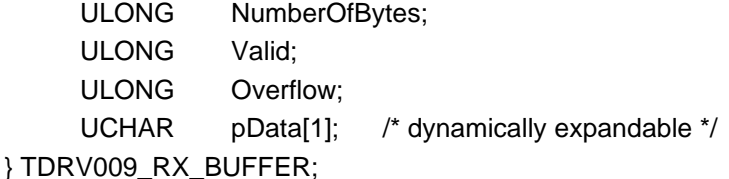

#### *NumberOfBytes*

Returns the amount of valid bytes inside the buffer.

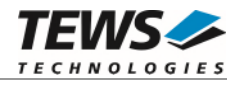

*Valid* 

This OR'ed value describes if the returned buffer contains valid data. Additionally, the FrameEnd status is returned. This value consists of the following OR'ed values (defined in *tdrv009.h*):

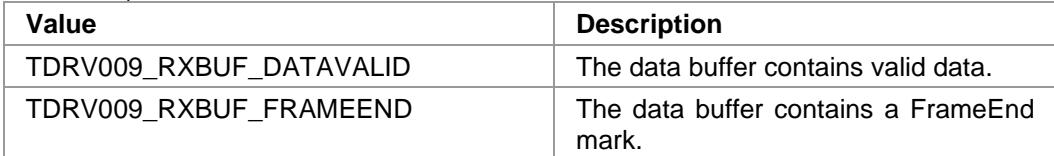

#### *Overflow*

This value marks an internal buffer overflow.

#### *pData*

The received values are copied into this buffer. It must be large enough to hold all data.

# **EXAMPLE**

```
#include "tdrv009api.h" 
TDRV009_HANDLE hdl; 
TDRV009_STATUS result;
TDRV009 RX BUFFER *pRxBuf;
/* 
** read one buffer with up to 100 data bytes 
*/ 
BufferSize = 100*sizeof(unsigned char) + sizeof(TDRV009_RX_BUFFER); 
pRxBuf = (TDRV009_RX_BUFFER*)malloc( BufferSize ); 
result = tdrv009Read( hdl, pRxBuf ); 
if (result == TDRV009_OK) 
{ 
      if ( (pRxBuf->Valid & TDRV009_RXBUF_DATAVALID) && 
          (pRxBuf->NumberOfBytes > 0) ) { 
          printf( "Received %d valid bytes.\n", pRxBuf->NumberOfBytes ); 
      } 
} else { 
      /* handle error */ 
} 
free(pRxBuf);
```
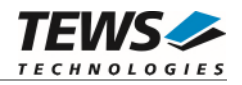

# **RETURNS**

On success, TDRV009\_OK is returned. In the case of an error, the appropriate error code is returned by the function.

# **ERROR CODES**

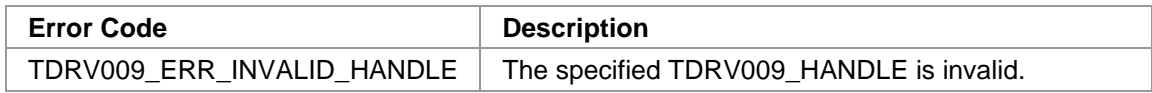

Other returned error codes are system error conditions.

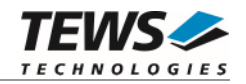

# <span id="page-19-0"></span>**3.2.4 tdrv009SetOperationMode**

#### **NAME**

tdrv009SetOperationMode – Configure Channel Operation Mode

# **SYNOPSIS**

```
TDRV009_STATUS tdrv009SetOperationMode 
( 
    TDRV009 HANDLE hdl,
     TDRV009_OPERATION_MODE *pOperationMode 
);
```
# **DESCRIPTION**

This function configures the channel's operation mode.

**A call to this function must be done prior to any communication operation, because after driver startup, the channel's transceivers are disabled.** 

## **PARAMETERS**

*hdl* 

This value specifies the device handle to the hardware module retrieved by a call to the corresponding open-function.

*pOperationMode* 

This argument points to a TDRV009\_OPERATION\_MODE\_STRUCT structure. It is necessary to completely initialize the structure. This can be done by calling the API function tdrv009GetOperationMode described below.

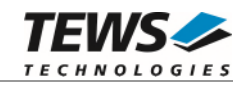

#### typedef struct

{

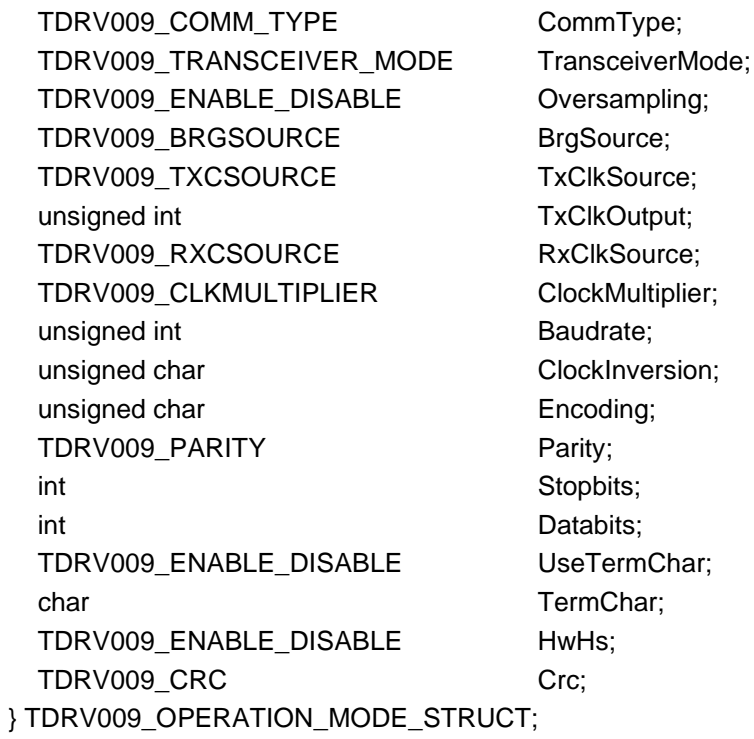

#### *CommType*

This parameter describes the general communication type for the specific channel. Possible values are:

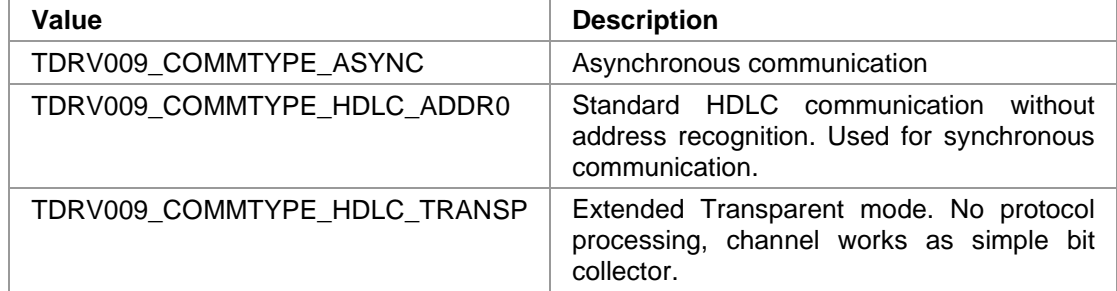

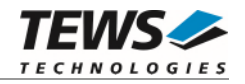

#### *TransceiverMode*

This parameter describes the transceiver mode of the programmable multi-protocol transceivers. Possible values are:

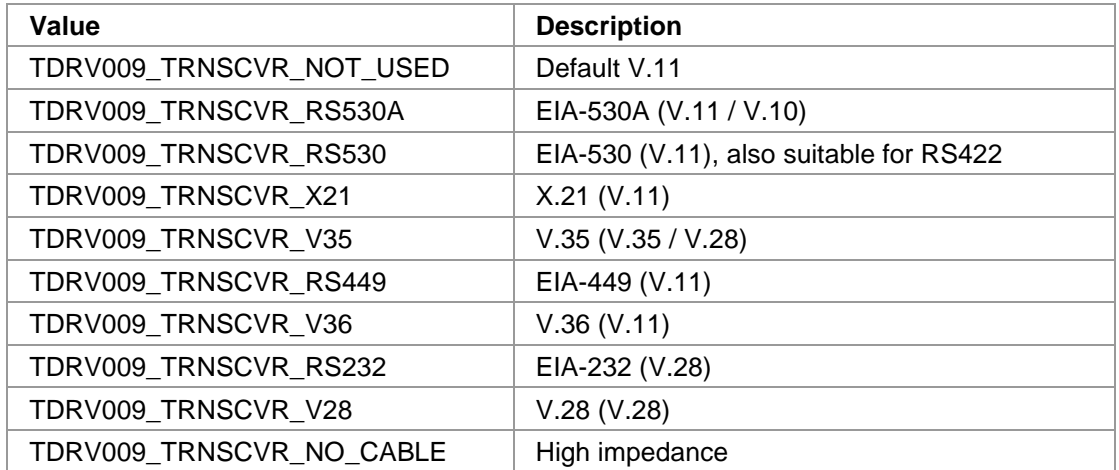

#### *Oversampling*

This parameter enables or disables 16times oversampling, used for asynchronous communication. For communication with standard UARTs it is recommended to enable this feature. Valid values are:

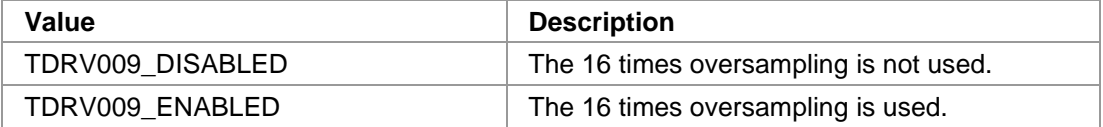

#### *BrgSource*

This parameter specifies the frequency source used as input to the BRG (Baud Rate Generator). Valid values are:

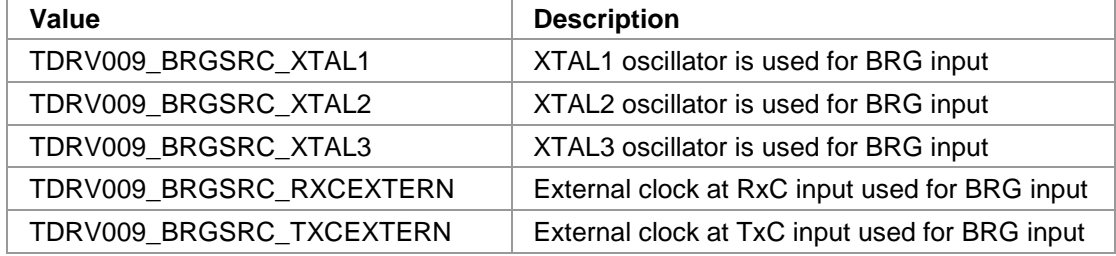

#### *TxClkSource*

This parameter specifies the frequency source used as input to the transmit engine. Valid values are:

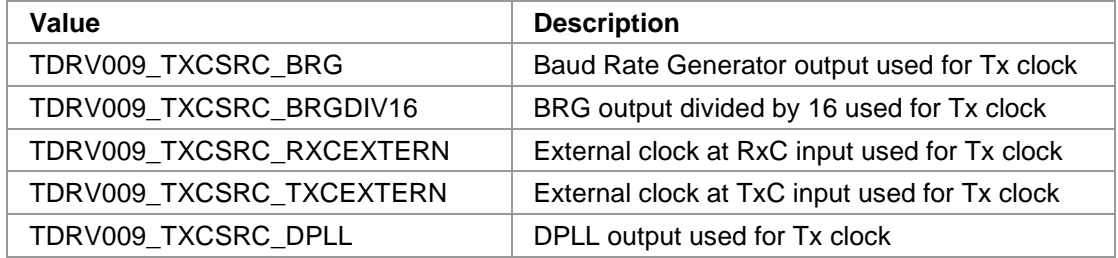

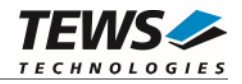

#### *TxClkOutput*

This parameter specifies which output lines are used to output the transmit clock, e.g. for synchronous communication. The given values can be binary OR'ed. Valid values are:

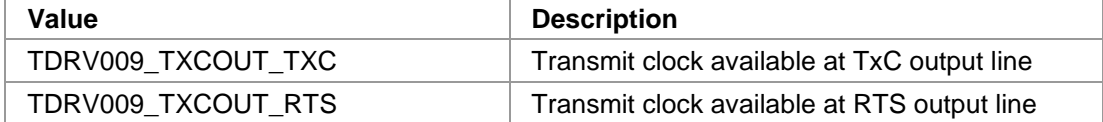

#### *RxClkSource*

This parameter specifies the frequency source used as input to the receive engine. Valid values are:

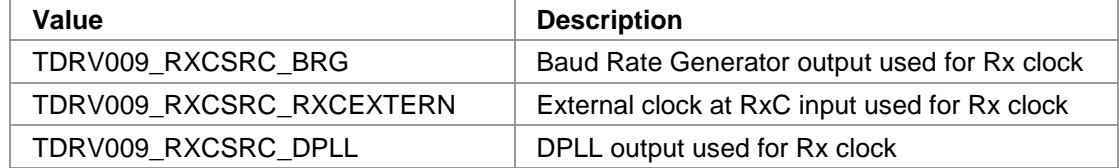

#### *ClockMultiplier*

This parameter specifies the multiplier used for BRG clock input. Valid values are:

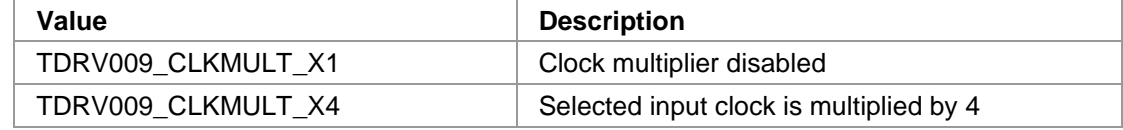

#### *Baudrate*

This parameter specifies the desired frequency to be generated by the Baud Rate Generator (BRG), which can be used as clock input signal. The value is derived from the selected clocksource. Please note that only specific values depending on the selected oscillator are valid. This frequency is internally multiplied by 16, if oversampling shall be used.

#### *ClockInversion*

This parameter specifies the inversion of the transmit clock and/or the receive clock. This value can be binary OR'ed. Possible values are:

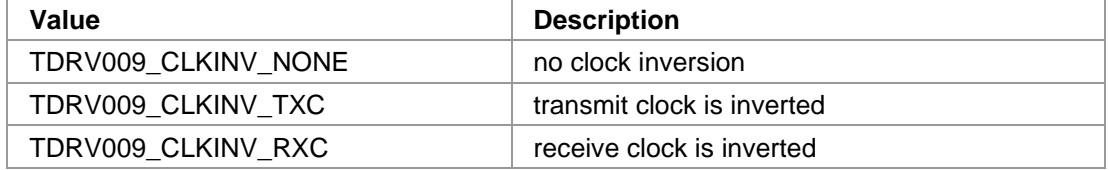

#### *Encoding*

This parameter specifies the data encoding used for communication. Valid values are:

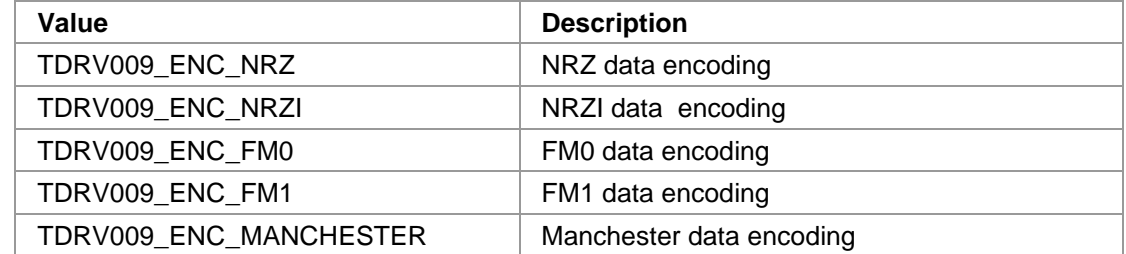

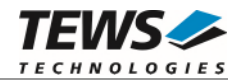

#### *Parity*

This parameter specifies the parity bit generation used for asynchronous communication. Valid values are:

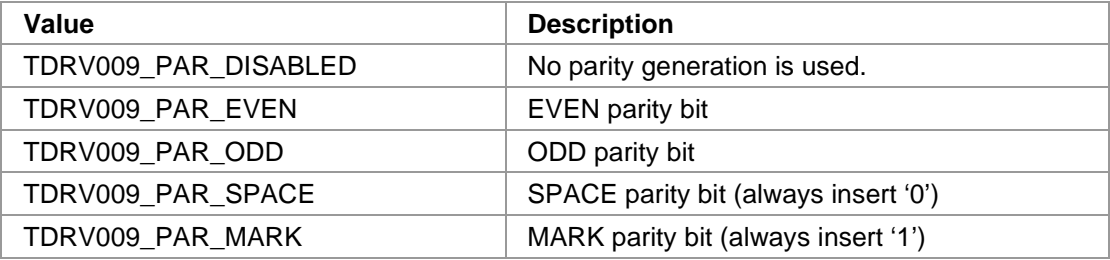

#### *Stopbits*

This parameter specifies the number of stop bits to use for asynchronous communication. Possible values are 1 or 2.

#### *Databits*

This parameter specifies the number of data bits to use for asynchronous communication. Possible values are 5 to 8.

#### *UseTermChar*

This parameter enables or disables the usage of a termination character for asynchronous communication. Valid values are:

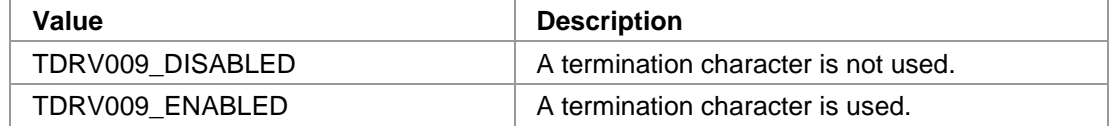

#### *TermChar*

This parameter specifies the termination character. After receiving this termination character, the communication controller will forward the received data packet immediately to the host system and use a new data packet for further received data. Any 8bit value may be used for this parameter.

#### *HwHs*

This parameter enables or disables the hardware handshaking mechanism using RTS/CTS. Valid values are:

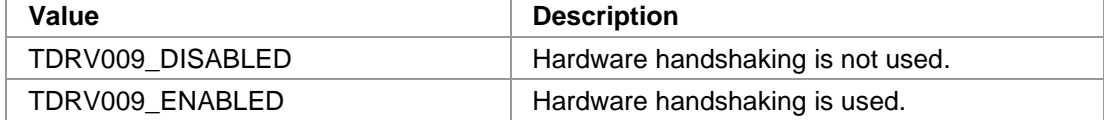

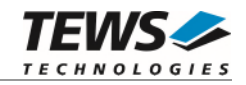

#### *Crc*

This parameter is a structure describing the CRC checking configuration.

typedef struct

```
TDRV009_CRC_TYPE Type;
  TDRV009_ENABLE_DISABLE RxChecking; 
 TDRV009_ENABLE_DISABLE TxGeneration;
 TDRV009_CRC_RESET ResetValue;
} TDRV009_CRC;
```
#### *Type*

{

This parameter describes the CRC type to be used. Possible values are:

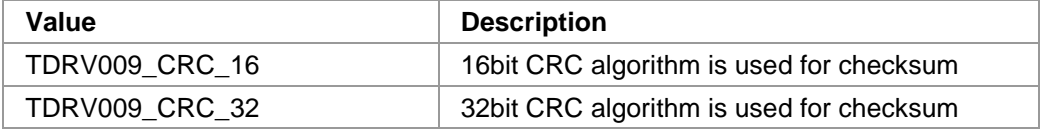

#### *RxChecking*

This parameter enables or disables the receive CRC checking. Possible values are:

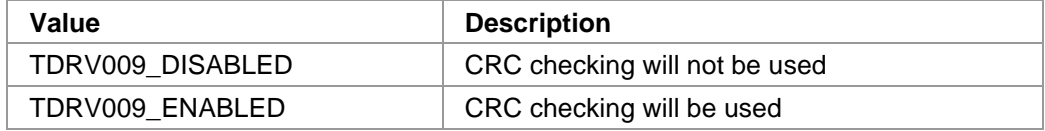

#### *TxGeneration*

This parameter enables or disables the transmit CRC generation. Possible values are:

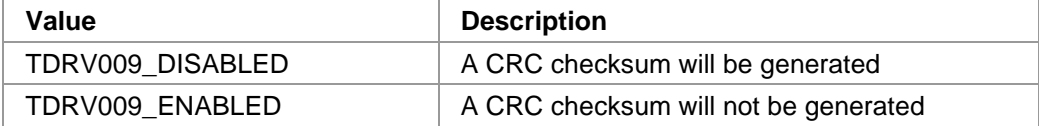

#### *ResetValue*

This parameter describes the reset value for the CRC algorithm. Possible values are:

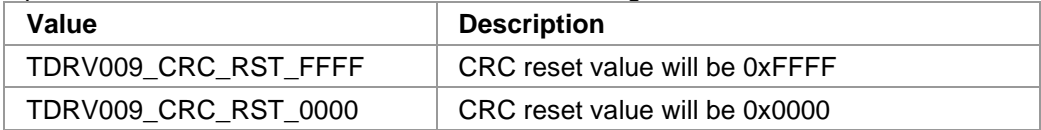

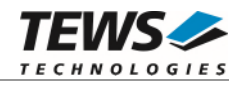

# **EXAMPLE**

```
#include "tdrv009api.h" 
TDRV009_HANDLE hdl; 
TDRV009_STATUS result; 
TDRV009_OPERATION_MODE_STRUCT OperationMode; 
/*------------------------------------------------- 
  Configure channel for Async / RS232 / 115200bps 
  -------------------------------------------------*/ 
OperationMode.CommType = TDRV009_COMMTYPE_ASYNC; 
OperationMode.TransceiverMode = TDRV009_TRNSCVR _RS232; 
OperationMode.Oversampling = TDRV009_ENABLED;
OperationMode.BrgSource = TDRV009_BRGSRC_XTAL1;
OperationMode.TxClkSource = TDRV009_TXCSRC_BRG;
OperationMode.TxClkOutput = 0;
OperationMode.RxClkSource = TDRV009 RXCSRC BRG;
OperationMode.ClockMultiplier = TDRV009_CLKMULT_X1; 
OperationMode.Baudrate = 115200;
OperationMode.ClockInversion = TDRV009_CLKINV_NONE; 
OperationMode.Encoding = TDRV009_ENC_NRZ;
OperationMode.Parity = TDRV009 PAR DISABLED;
OperationMode.Stopbits = 1;
OperationMode.Databases = 8;
OperationMode.UseTermChar = TDRV009_DISABLED;
OperationMode.TermChar = 0;
OperationMode.HwHs = TDRV009 DISABLED;
OperationMode.Crc.Type = TDRV009_CRC_16;
OperationMode.Crc.RxChecking = TDRV009_DISABLED; 
OperationMode.Crc.TxGeneration = TDRV009_DISABLED; 
OperationMode.Crc.ResetValue = TDRV009_CRC_RST_FFFF; 
result = tdrv009SetOperationMode(hdl, &OperationMode); 
if (result == TDRV009_OK) 
{ 
    /* OK */} else { 
     /* handle error */ 
}
```
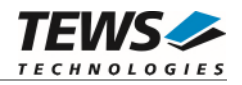

# **RETURNS**

On success, TDRV009\_OK is returned. In the case of an error, the appropriate error code is returned by the function.

# **ERROR CODES**

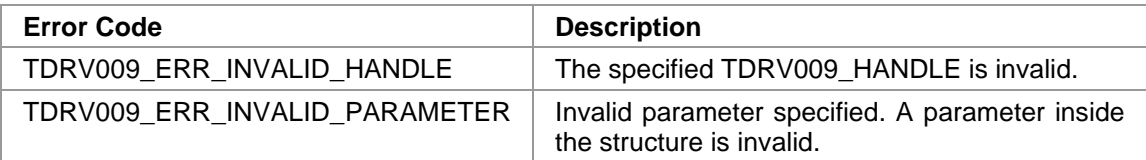

Other returned error codes are system error conditions.

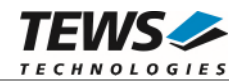

# <span id="page-27-0"></span>**3.2.5 tdrv009GetOperationMode**

#### **NAME**

tdrv009GetOperationMode – Return Channel's current Operation Mode Configuration

# **SYNOPSIS**

```
TDRV009_STATUS tdrv009GetOperationMode 
( 
    TDRV009_HANDLE hdl,
     TDRV009_OPERATION_MODE *pOperationMode 
);
```
# **DESCRIPTION**

This function configures the channel's operation mode.

**A call to this function must be done prior to any communication operation, because after driver startup, the channel's transceivers are disabled.** 

## **PARAMETERS**

*hdl* 

This value specifies the device handle to the hardware module retrieved by a call to the corresponding open-function.

*pOperationMode* 

This argument points to a TDRV009\_OPERATION\_MODE\_STRUCT structure.

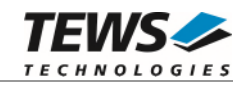

#### typedef struct

{

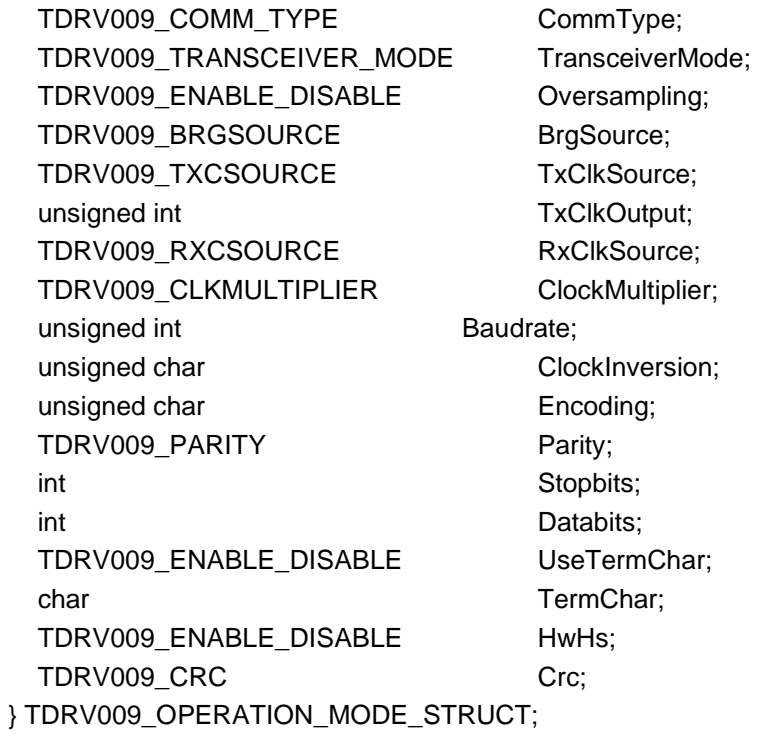

#### *CommType*

This parameter describes the general communication type for the specific channel. Possible values are:

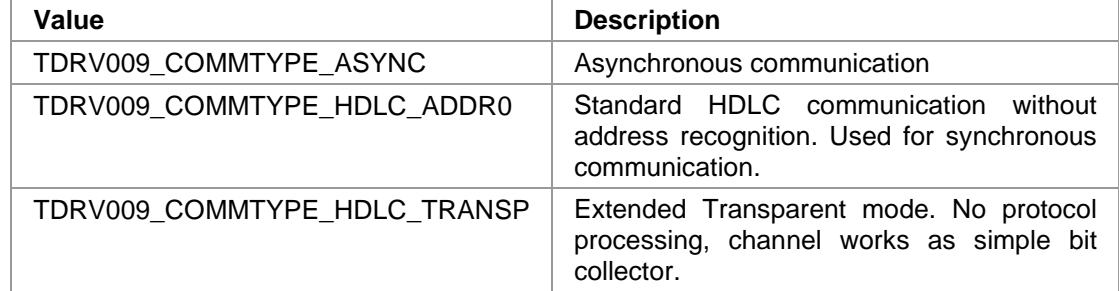

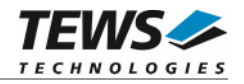

#### *TransceiverMode*

This parameter describes the transceiver mode of the programmable multi-protocol transceivers. Possible values are:

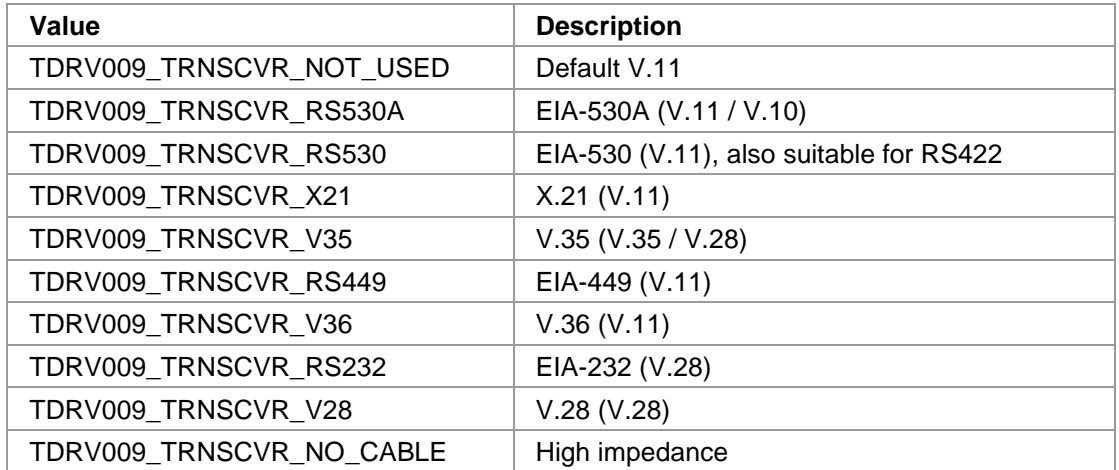

#### *Oversampling*

This parameter enables or disables 16times oversampling, used for asynchronous communication. For communication with standard UARTs it is recommended to enable this feature. Valid values are:

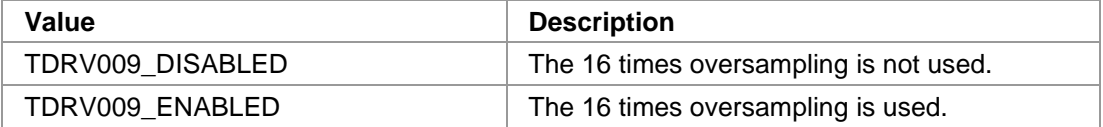

#### *BrgSource*

This parameter specifies the frequency source used as input to the BRG (Baud Rate Generator). Valid values are:

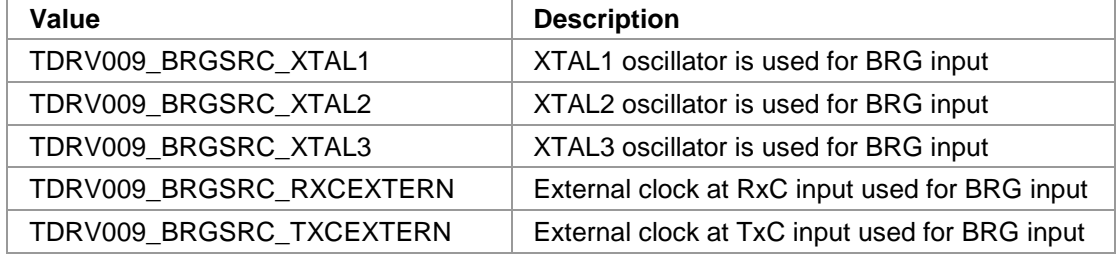

#### *TxClkSource*

This parameter specifies the frequency source used as input to the transmit engine. Valid values are:

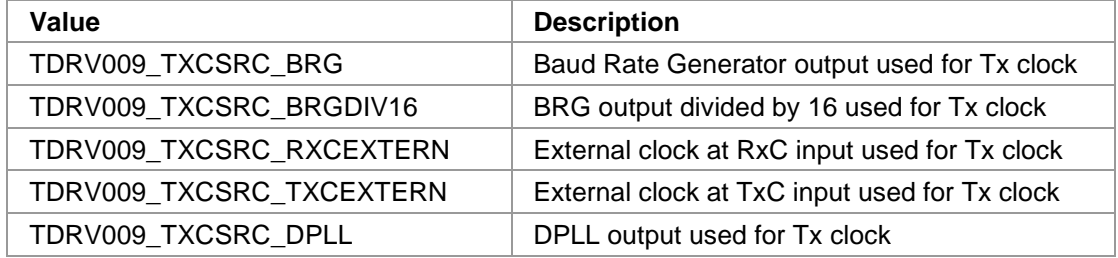

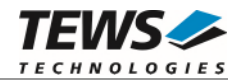

#### *TxClkOutput*

This parameter specifies which output lines are used to output the transmit clock, e.g. for synchronous communication. The given values can be binary OR'ed. Valid values are:

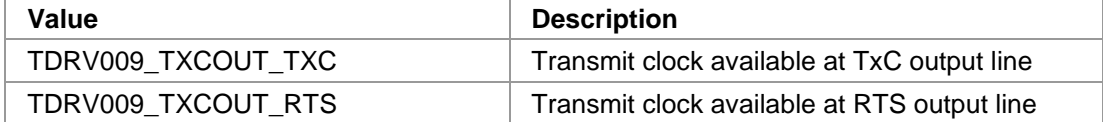

#### *RxClkSource*

This parameter specifies the frequency source used as input to the receive engine. Valid values are:

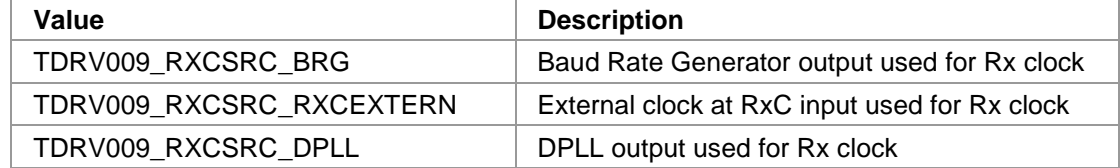

#### *ClockMultiplier*

This parameter specifies the multiplier used for BRG clock input. Valid values are:

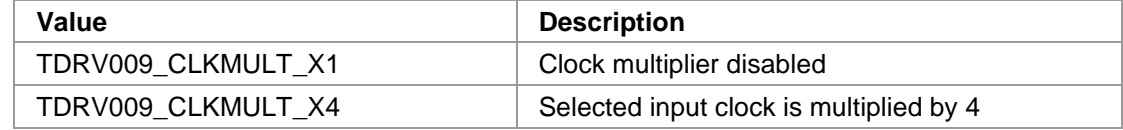

#### *Baudrate*

This parameter specifies the desired frequency to be generated by the Baud Rate Generator (BRG), which can be used as clock input signal. The value is derived from the selected clocksource. Please note that only specific values depending on the selected oscillator are valid. This frequency is internally multiplied by 16, if oversampling shall be used.

#### *ClockInversion*

This parameter specifies the inversion of the transmit clock and/or the receive clock. This value can be binary OR'ed. Possible values are:

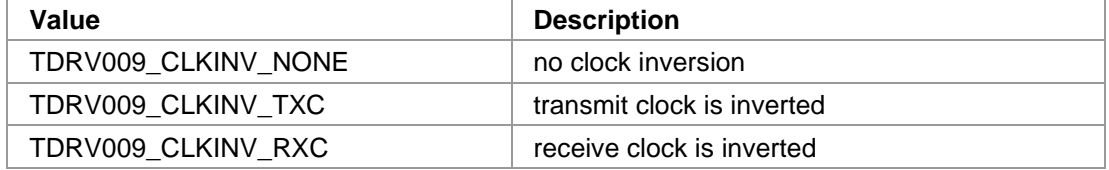

#### *Encoding*

This parameter specifies the data encoding used for communication. Valid values are:

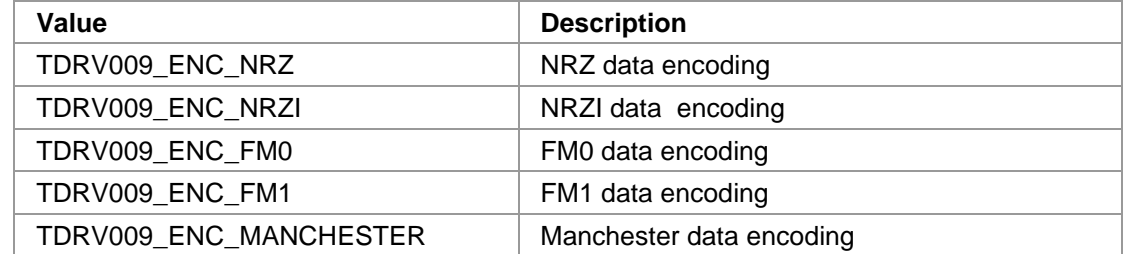

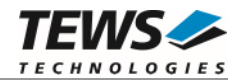

#### *Parity*

This parameter specifies the parity bit generation used for asynchronous communication. Valid values are:

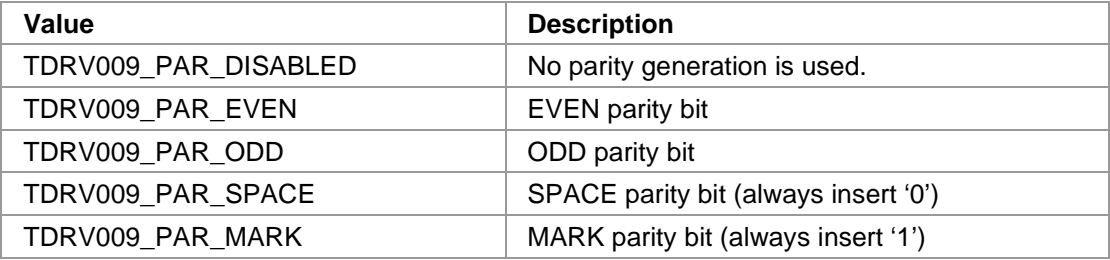

#### *Stopbits*

This parameter specifies the number of stop bits to use for asynchronous communication. Possible values are 1 or 2.

#### *Databits*

This parameter specifies the number of data bits to use for asynchronous communication. Possible values are 5 to 8.

#### *UseTermChar*

This parameter enables or disables the usage of a termination character for asynchronous communication. Valid values are:

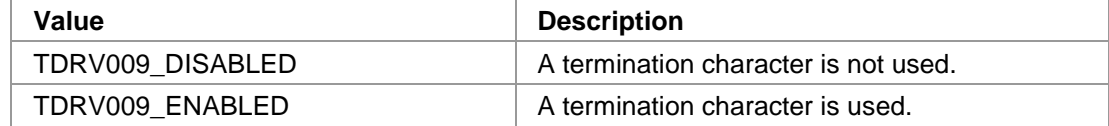

#### *TermChar*

This parameter specifies the termination character. After receiving this termination character, the communication controller will forward the received data packet immediately to the host system and use a new data packet for further received data. Any 8bit value may be used for this parameter.

#### *HwHs*

This parameter enables or disables the hardware handshaking mechanism using RTS/CTS. Valid values are:

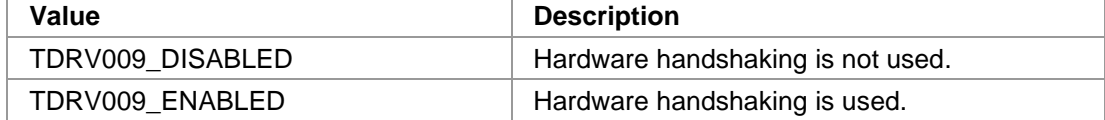

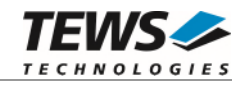

#### *Crc*

This parameter is a structure describing the CRC checking configuration.

typedef struct

```
TDRV009_CRC_TYPE Type;
  TDRV009_ENABLE_DISABLE RxChecking; 
 TDRV009_ENABLE_DISABLE TxGeneration;
 TDRV009_CRC_RESET ResetValue;
} TDRV009_CRC;
```
#### *Type*

{

This parameter describes the CRC type to be used. Possible values are:

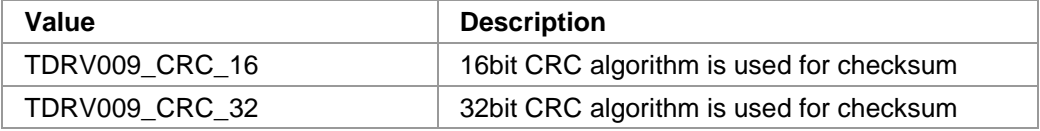

#### *RxChecking*

This parameter enables or disables the receive CRC checking. Possible values are:

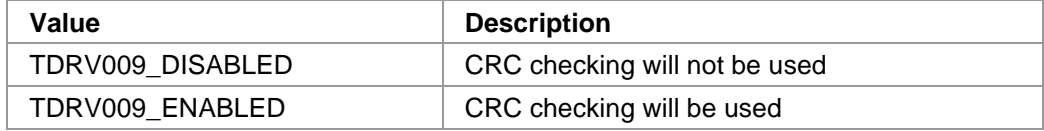

#### *TxGeneration*

This parameter enables or disables the transmit CRC generation. Possible values are:

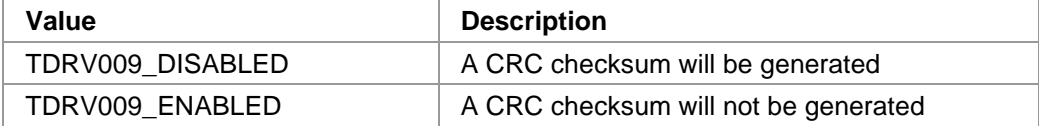

#### *ResetValue*

This parameter describes the reset value for the CRC algorithm. Possible values are:

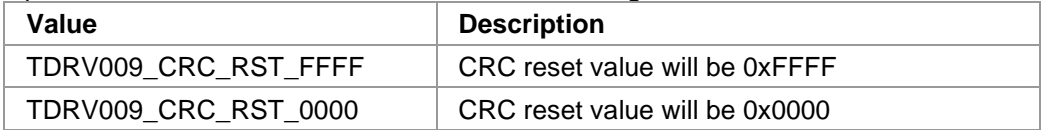

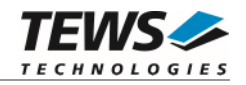

# **EXAMPLE**

```
#include "tdrv009api.h" 
TDRV009_HANDLE hdl;
TDRV009_STATUS result;
TDRV009_OPERATION_MODE_STRUCT OperationMode; 
/*------------------------------------------------- 
  Read Channel Operation Mode 
  -------------------------------------------------*/ 
result = tdrv009GetOperationMode(hdl, &OperationMode); 
if (result == TDRV009_OK){ 
     /* OK */ 
} else { 
     /* handle error */ 
}
```
# **RETURNS**

On success, TDRV009\_OK is returned. In the case of an error, the appropriate error code is returned by the function.

# **ERROR CODES**

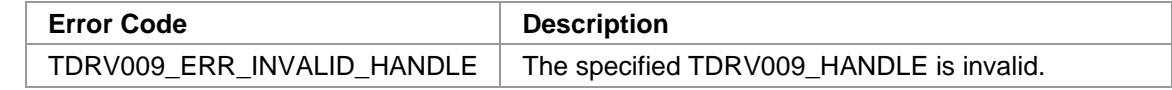

Other returned error codes are system error conditions.

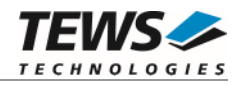

# <span id="page-34-0"></span>**3.2.6 tdrv009SetBaudrate**

#### **NAME**

tdrv009SetBaudrate – Configure Transmission Rate

# **SYNOPSIS**

```
TDRV009_STATUS tdrv009SetBaudrate 
( 
     TDRV009_HANDLE hdl, 
    uint32_t Baudrate
);
```
# **DESCRIPTION**

This function sets up the transmission rate for the specific channel. This is done without changing the configuration set by tdrv009SetOperationMode. If async oversampling is enabled, the desired baudrate is internally multiplied by 16. It is important that this result can be derived from the selected clocksource. This function specifies the desired frequency which should be generated by the Baud Rate Generator (BRG).

## **PARAMETERS**

#### *hdl*

This value specifies the device handle to the hardware module retrieved by a call to the corresponding open-function.

#### *Baudrate*

This parameter specifies the baudrate which should be generated by the Baud Rate Generator. Be sure that the baudrate can be derived from the previously selected clock source.

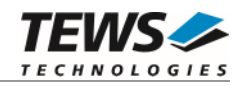

# **EXAMPLE**

```
#include "tdrv009api.h" 
TDRV009_HANDLE hdl; 
TDRV009_STATUS result; 
/*------------------------------ 
  Set baudrate to 14400bps 
   ------------------------------*/ 
result = tdrv009SetBaudrate(hdl, 14400); 
if (result == TDRV009_OK) 
{ 
     /* OK */} else { 
     /* handle error */ 
}
```
## **RETURNS**

On success, TDRV009\_OK is returned. In the case of an error, the appropriate error code is returned by the function.

## **ERROR CODES**

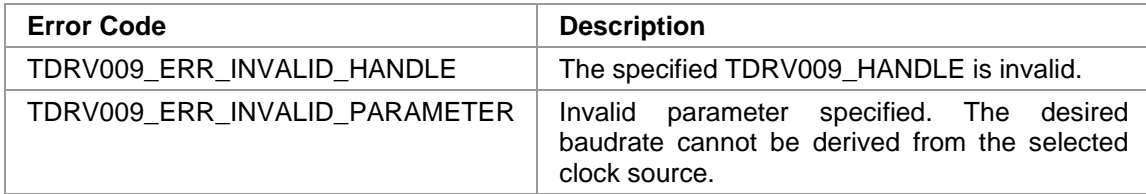

Other returned error codes are system error conditions.
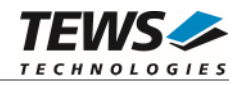

# **3.2.7 tdrv009SetReceiverState**

### **NAME**

tdrv009SetReceiverState – Clear single Output Lines to OFF

# **SYNOPSIS**

```
TDRV009_STATUS tdrv009SetReceiverState 
( 
     TDRV009_HANDLE hdl, 
    uint32_t ReceiverState
);
```
# **DESCRIPTION**

This function sets the channel's receiver either to active or inactive.

# **PARAMETERS**

*hdl* 

This value specifies the device handle to the hardware module retrieved by a call to the corresponding open-function.

#### *ReceiverState*

This parameter defines the new state of the receiver. Possible values are:

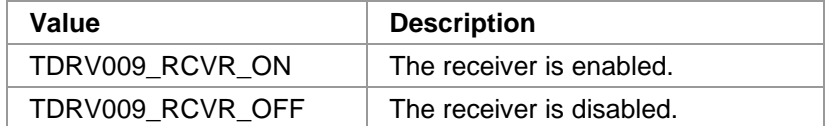

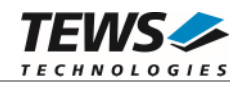

```
#include "tdrv009api.h" 
TDRV009_HANDLE hdl; 
TDRV009_STATUS result; 
/*------------------------------ 
  Enable the receiver 
   ------------------------------*/ 
result = tdrv009SetReceiverState(hdl, TDRV009_RCVR_ON); 
if (result == TDRV009_OK) 
{ 
     /* OK */} else { 
     /* handle error */ 
}
```
### **RETURNS**

On success, TDRV009\_OK is returned. In the case of an error, the appropriate error code is returned by the function.

### **ERROR CODES**

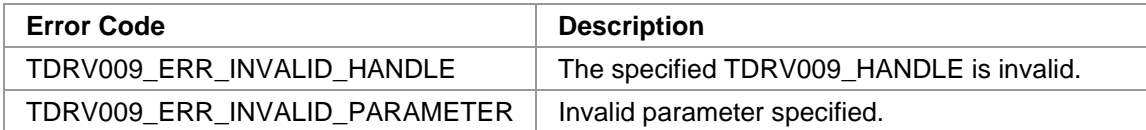

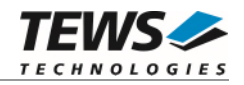

# **3.2.8 tdrv009ClearRxBuffer**

### **NAME**

tdrv009ClearRxBuffer – Discard all received data

# **SYNOPSIS**

```
TDRV009_STATUS tdrv009ClearRxBuffer 
( 
      TDRV009_HANDLE hdl 
);
```
### **DESCRIPTION**

This function removes all received data from the channel's receive buffer, and flushes the hardware FIFO as well.

# **PARAMETERS**

*hdl* 

This value specifies the device handle to the hardware module retrieved by a call to the corresponding open-function.

# **EXAMPLE**

```
#include "tdrv009api.h" 
TDRV009_HANDLE hdl; 
TDRV009 STATUS result;
/*------------------------------ 
  Clear receive buffer 
  ------------------------------*/ 
result = tdrv009ClearRxBuffer( hdl ); 
if (result == TDRV009_OK){ 
    /* OK */} else { 
     /* handle error */ 
}
```
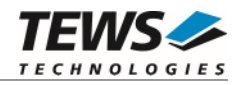

### **RETURNS**

On success, TDRV009\_OK is returned. In the case of an error, the appropriate error code is returned by the function.

### **ERROR CODES**

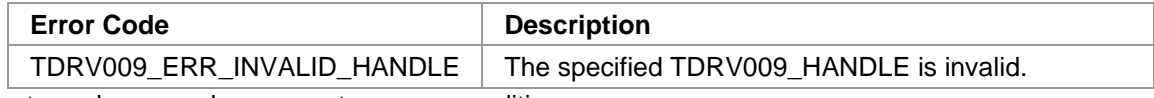

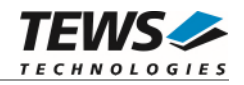

# **3.2.9 tdrv009RtsSet**

### **NAME**

tdrv009RtsSet – Assert RTS Signal

# **SYNOPSIS**

```
TDRV009_STATUS tdrv009RtsSet 
( 
      TDRV009_HANDLE hdl 
);
```
### **DESCRIPTION**

This function asserts the RTS handshake signal line of the specific channel. This function is not available if the channel is configured for hardware handshaking.

# **PARAMETERS**

*hdl* 

This value specifies the device handle to the hardware module retrieved by a call to the corresponding open-function.

# **EXAMPLE**

```
#include "tdrv009api.h" 
TDRV009_HANDLE hdl; 
TDRV009 STATUS result;
/*------------------------------ 
  Assert RTS 
  ------------------------------*/ 
result = tdrv009RtsSet( hdl ); 
if (result == TNV009_OK){ 
    /* OK */} else { 
     /* handle error */ 
}
```
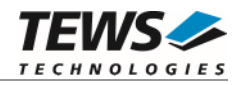

### **RETURNS**

On success, TDRV009\_OK is returned. In the case of an error, the appropriate error code is returned by the function.

### **ERROR CODES**

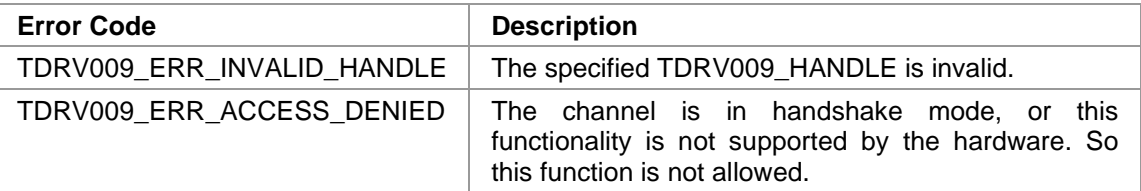

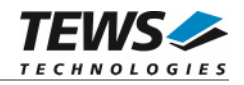

# **3.2.10 tdrv009RtsClear**

### **NAME**

tdrv009RtsClear – De-Assert RTS Signal

# **SYNOPSIS**

```
TDRV009_STATUS tdrv009RtsClear 
( 
      TDRV009_HANDLE hdl 
);
```
### **DESCRIPTION**

This function de-asserts the RTS handshake signal line of the specific channel. This function is not available if the channel is configured for hardware handshaking.

# **PARAMETERS**

*hdl* 

This value specifies the device handle to the hardware module retrieved by a call to the corresponding open-function.

# **EXAMPLE**

```
#include "tdrv009api.h" 
TDRV009_HANDLE hdl; 
TDRV009 STATUS result;
/*------------------------------ 
  De-Assert RTS 
  ------------------------------*/ 
result = tdrv009RtsClear( hdl ); 
if (result == TNV009_OK){ 
    /* OK */} else { 
     /* handle error */ 
}
```
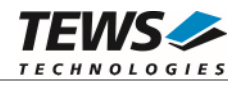

### **RETURNS**

On success, TDRV009\_OK is returned. In the case of an error, the appropriate error code is returned by the function.

### **ERROR CODES**

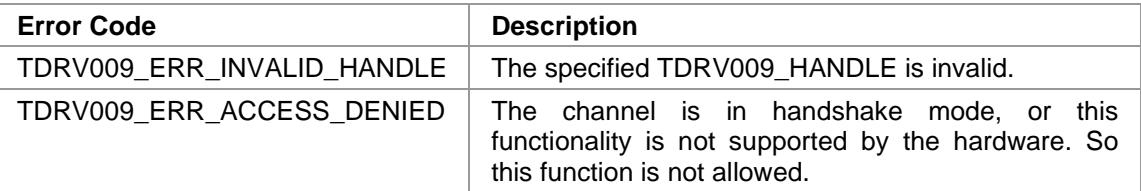

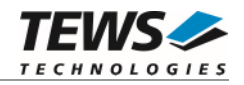

# **3.2.11 tdrv009CtsGet**

### **NAME**

tdrv009CtsGet – Return status of CTS signal

# **SYNOPSIS**

```
TDRV009_STATUS tdrv009CtsGet 
( 
     TDRV009_HANDLE hdl, 
    uint32_t *pCtsState
);
```
### **DESCRIPTION**

This function de-asserts the RTS handshake signal line of the specific channel. This function is not available if the channel is configured for hardware handshaking.

### **PARAMETERS**

#### *hdl*

This value specifies the device handle to the hardware module retrieved by a call to the corresponding open-function.

#### *pCtsState*

This parameter points to an unsigned int buffer where the status of the CTS signal will be stored. Depending on the state of CTS, either 0 (inactive) or 1 (active) is returned.

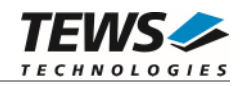

```
#include "tdrv009api.h" 
TDRV009_HANDLE hdl; 
TDRV009_STATUS result; 
uint32_t CtsStatus;
/*------------------------------ 
  Read CTS state 
   ------------------------------*/ 
result = tdrv009CtsGet(hdl, &CtsStatus); 
if (result == TDRV009_OK){ 
     /* OK */ 
    printf( "CTS = d\n^n, CtsStatus );
} else { 
     /* handle error */ 
}
```
### **RETURNS**

On success, TDRV009\_OK is returned. In the case of an error, the appropriate error code is returned by the function.

# **ERROR CODES**

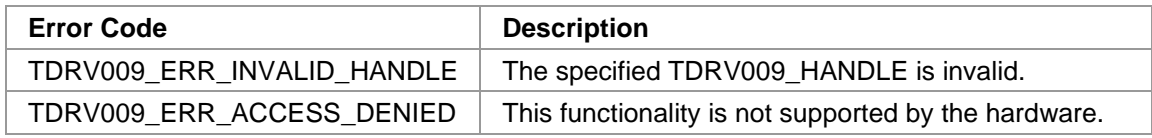

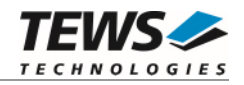

# **3.2.12 tdrv009DtrSet**

### **NAME**

tdrv009DtrSet – Assert DTR Signal

# **SYNOPSIS**

```
TDRV009_STATUS tdrv009DtrSet 
( 
      TDRV009_HANDLE hdl 
);
```
### **DESCRIPTION**

This function sets the DTR signal line to HIGH. This function is only available for the  $4<sup>th</sup>$  channel of a TDRV009 module (TMPE863 does not offer this functionality).

# **PARAMETERS**

*hdl* 

This value specifies the device handle to the hardware module retrieved by a call to the corresponding open-function.

# **EXAMPLE**

```
#include "tdrv009api.h" 
TDRV009_HANDLE hdl; 
TDRV009 STATUS result;
/*------------------------------ 
  Set DTR to HIGH (only valid for channel 3) 
  ------------------------------*/ 
result = tdrv009DtrSet(hdl); 
if (result == TNV009_OK){ 
    /* OK */} else { 
     /* handle error */ 
}
```
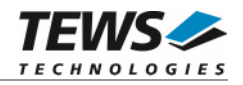

### **RETURNS**

On success, TDRV009\_OK is returned. In the case of an error, the appropriate error code is returned by the function.

### **ERROR CODES**

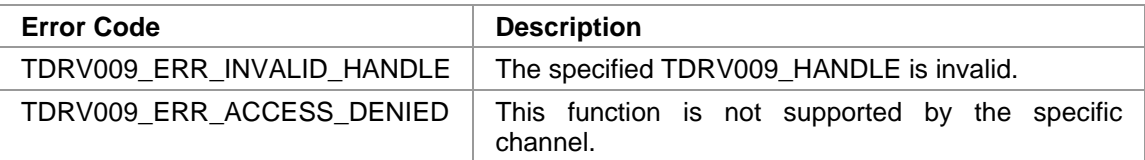

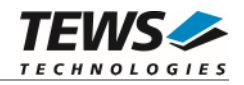

# **3.2.13 tdrv009DtrClear**

### **NAME**

tdrv009DtrClear – De-Assert DTR Signal

# **SYNOPSIS**

```
TDRV009_STATUS tdrv009DtrClear 
( 
      TDRV009_HANDLE hdl 
);
```
### **DESCRIPTION**

This function sets the DTR signal line to LOW. This function is only available for the  $4<sup>th</sup>$  channel of a TDRV009 module (TMPE863 does not offer this functionality).

# **PARAMETERS**

*hdl* 

This value specifies the device handle to the hardware module retrieved by a call to the corresponding open-function.

# **EXAMPLE**

```
#include "tdrv009api.h" 
TDRV009_HANDLE hdl; 
TDRV009 STATUS result;
/*------------------------------ 
  Set DTR to LOW (only valid for channel 3) 
  ------------------------------*/ 
result = tdrv009DtrClear(hdl); 
if (result == TNV009_OK){ 
    /* OK */} else { 
     /* handle error */ 
}
```
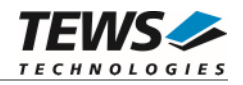

### **RETURNS**

On success, TDRV009\_OK is returned. In the case of an error, the appropriate error code is returned by the function.

### **ERROR CODES**

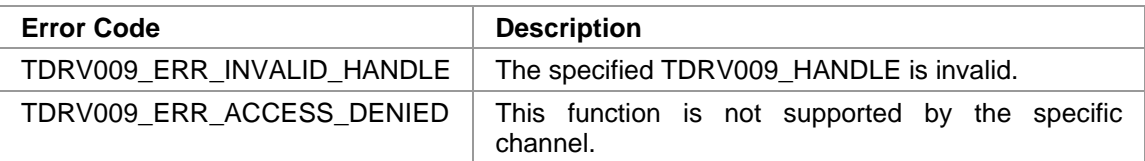

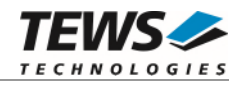

# **3.2.14 tdrv009DsrGet**

### **NAME**

tdrv009DsrGet – Return status of DSR signal

# **SYNOPSIS**

```
TDRV009_STATUS tdrv009DsrGet 
( 
     TDRV009_HANDLE hdl, 
     uint32_t *pDsrState 
);
```
# **DESCRIPTION**

This function returns the current state of the DSR signal line of the specific channel. This function is only available for the 4<sup>th</sup> channel of a TDRV009 module (TMPE863 does not offer this functionality).

### **PARAMETERS**

#### *hdl*

This value specifies the device handle to the hardware module retrieved by a call to the corresponding open-function.

#### *pDsrState*

This parameter points to an unsigned int buffer where the status of the DSR signal will be stored. Depending on the state of DSR, either 0 (inactive) or 1 (active) is returned.

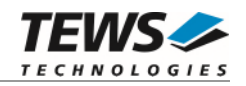

```
#include "tdrv009api.h" 
TDRV009_HANDLE hdl; 
TDRV009_STATUS result; 
uint32_t DsrStatus;
/*------------------------------ 
  Read DSR state 
   ------------------------------*/ 
result = tdrv009DsrGet(hdl, &DsrStatus); 
if (result == TDRV009_OK){ 
      /* OK */ 
     printf( \text{PSR} = \text{d}\n', DsrStatus);
} else { 
      /* handle error */ 
}
```
### **RETURNS**

On success, TDRV009\_OK is returned. In the case of an error, the appropriate error code is returned by the function.

# **ERROR CODES**

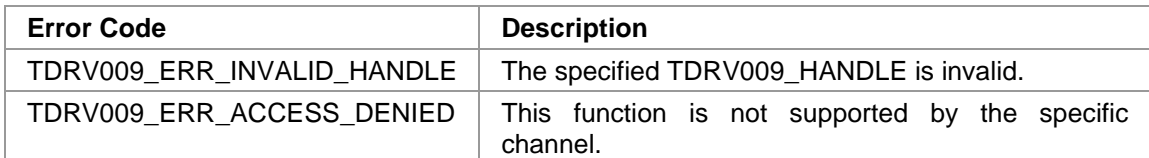

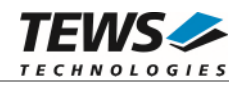

# **3.2.15 tdrv009SetExternalXtal**

### **NAME**

tdrv009SetExternalXtal – Configure externally supplied oscillator frequency

# **SYNOPSIS**

```
TDRV009_STATUS tdrv009SetExternalXtal 
( 
     TDRV009_HANDLE hdl, 
     uint32_t XtalFrequency 
);
```
### **DESCRIPTION**

This function specifies the frequency of an externally provided clock. This frequency is used for baudrate calculation, and describes the input frequency to the Baud Rate Generator (BRG). The external frequency may be supplied either at input line TxC or RxC.

### **PARAMETERS**

*hdl* 

This value specifies the device handle to the hardware module retrieved by a call to the corresponding open-function.

#### *XtalFrequency*

This parameter specifies the clock frequency in Hz.

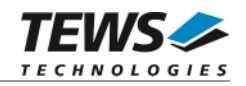

```
#include "tdrv009api.h" 
TDRV009_HANDLE hdl; 
TDRV009_STATUS result; 
/*------------------------------ 
   Specify 1MHz as external clock frequency 
   ------------------------------*/ 
result = tdrv009SetExternalXtal(hdl, 1000000); 
if (result == TDRV009_OK) 
{ 
     /* OK */} else { 
     /* handle error */ 
}
```
### **RETURNS**

On success, TDRV009\_OK is returned. In the case of an error, the appropriate error code is returned by the function.

### **ERROR CODES**

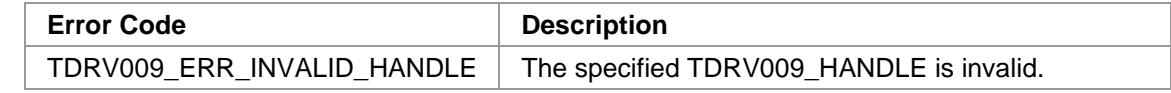

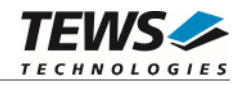

# **3.2.16 tdrv009SccRegisterRead**

### **NAME**

tdrv009SccRegisterRead – Read from Controller's SCC Register Space

# **SYNOPSIS**

```
TDRV009_STATUS tdrv009SccRegisterRead 
( 
    TDRV009 HANDLE hdl,
     TDRV009_ADDR_STRUCT *pRegisterBuffer 
);
```
### **DESCRIPTION**

This function reads one 32bit word from the communication controller's channel-specific SCC register space.

### **PARAMETERS**

*hdl* 

This value specifies the device handle to the hardware module retrieved by a call to the corresponding open-function.

#### *pRegisterBuffer*

This Parameter is a pointer to a *TDRV009\_ADDR\_STRUCT* structure.

typedef struct

{

 unsigned int Offset; unsigned int Value; } TDRV009\_ADDR\_STRUCT;

#### *Offset*

This parameter specifies a byte offset into the communication controller's channelspecific SCC register space, relative to the start of the channel's SCC register area. Please refer to the hardware user manual for further information.

#### *Value*

This parameter returns the 32bit word from the communication controller's channelspecific SCC register space.

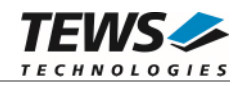

```
#include "tdrv009api.h" 
TDRV009_HANDLE hdl;
TDRV009_STATUS result;
TDRV009_ADDR_STRUCT AddrBuf; 
/*------------------------------------------------- 
  Read a 32bit value (Status Register) 
   -------------------------------------------------*/ 
AddrBuf.Offset = 0x0004; 
result = tdrv009SccRegisterRead ( hdl, &AddrBuf ); 
if (result == TDRV009_OK){ 
     printf( "Value = 0x%X\n", AddrBuf.Value ); 
} else { 
     /* handle error */ 
}
```
### **RETURNS**

On success, TDRV009\_OK is returned. In the case of an error, the appropriate error code is returned by the function.

# **ERROR CODES**

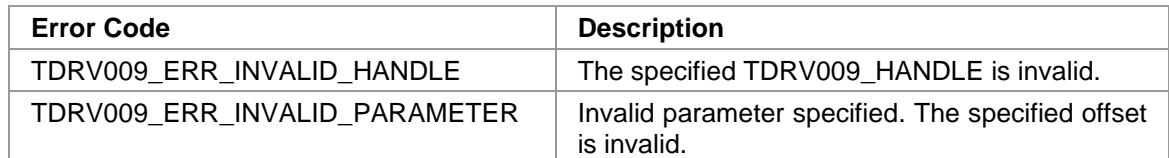

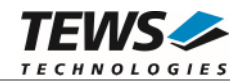

# **3.2.17 tdrv009SccRegisterWrite**

### **NAME**

tdrv009SccRegisterWrite – Write to Controller's SCC Register Space

### **SYNOPSIS**

```
TDRV009_STATUS tdrv009SccRegisterWrite 
( 
    TDRV009 HANDLE hdl,
     TDRV009_ADDR_STRUCT *pRegisterBuffer 
);
```
### **DESCRIPTION**

This function writes one 32bit word to the communication controller's channel-specific SCC register space.

**Modifying register contents may result in communication problems, system crash or other unexpected behavior.** 

### **PARAMETERS**

*hdl* 

This value specifies the device handle to the hardware module retrieved by a call to the corresponding open-function.

#### *pRegisterBuffer*

This Parameter is a pointer to a *TDRV009\_ADDR\_STRUCT* structure.

typedef struct {

 unsigned int Offset; unsigned int Value; } TDRV009\_ADDR\_STRUCT;

*Offset* 

This parameter specifies a byte offset into the communication controller's channelspecific SCC register space, relative to the start of the channel's SCC register area. Please refer to the hardware user manual for further information.

#### *Value*

This 32bit word will be written to the communication controller's channel-specific SCC register space.

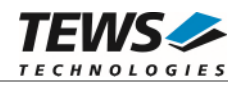

```
#include "tdrv009api.h" 
TDRV009_HANDLE hdl;
TDRV009_STATUS result;
TDRV009_ADDR_STRUCT AddrBuf; 
/*------------------------------------------------- 
   Write a 32bit value (Termination Character Register) 
   -------------------------------------------------*/ 
AddrBuf.Offset = 0x0048; 
AddrBuf.Value = (1 \le 15) | 0x42;
result = tdrv009SccRegisterWrite ( hdl, &AddrBuf ); 
if (result == TDRV009_OK) 
{ 
    /* OK */} else { 
     /* handle error */ 
}
```
### **RETURNS**

On success, TDRV009\_OK is returned. In the case of an error, the appropriate error code is returned by the function.

# **ERROR CODES**

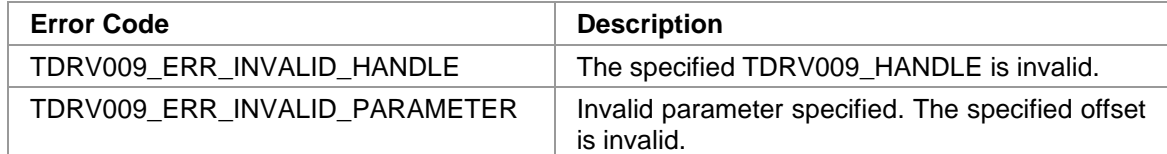

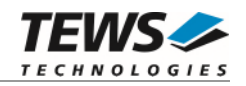

# **3.2.18 tdrv009GlobalRegisterRead**

### **NAME**

tdrv009GlobalRegisterRead – Read from Controller's Global Register Space

### **SYNOPSIS**

```
TDRV009_STATUS tdrv009GlobalRegisterRead 
( 
    TDRV009 HANDLE hdl,
     TDRV009_ADDR_STRUCT *pRegisterBuffer 
);
```
### **DESCRIPTION**

This function reads one 32bit word from the communication controller's Global Register Space.

# **PARAMETERS**

*hdl* 

This value specifies the device handle to the hardware module retrieved by a call to the corresponding open-function.

#### *pRegisterBuffer*

This Parameter is a pointer to a *TDRV009\_ADDR\_STRUCT* structure.

typedef struct

{

 unsigned int Offset; unsigned int Value; } TDRV009\_ADDR\_STRUCT;

#### *Offset*

This parameter specifies a byte offset into the communication controller's global register space. Please refer to the hardware user manual for further information.

#### *Value*

This parameter returns the 32bit word from the communication global register space.

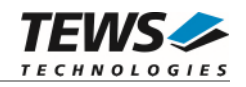

```
#include "tdrv009api.h" 
TDRV009_HANDLE hdl;
TDRV009_STATUS result;
TDRV009_ADDR_STRUCT AddrBuf; 
/*------------------------------------------------- 
  Read a 32bit value (Version Register) 
   -------------------------------------------------*/ 
AddrBuf.Offset = 0x00F0; 
result = tdrv009GlobalRegisterRead ( hdl, &AddrBuf ); 
if (result == TDRV009_OK){ 
     printf( "Value = 0x%X\n", AddrBuf.Value ); 
} else { 
     /* handle error */ 
}
```
### **RETURNS**

On success, TDRV009\_OK is returned. In the case of an error, the appropriate error code is returned by the function.

# **ERROR CODES**

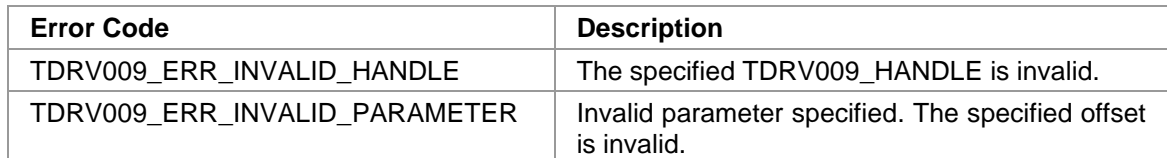

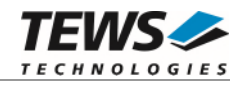

# **3.2.19 tdrv009GlobalRegisterWrite**

### **NAME**

tdrv009GlobalRegisterWrite – Write to controller's Global Register Space

### **SYNOPSIS**

```
TDRV009_STATUS tdrv009GlobalRegisterWrite 
( 
    TDRV009 HANDLE hdl,
     TDRV009_ADDR_STRUCT *pRegisterBuffer 
);
```
### **DESCRIPTION**

This function writes one 32bit word to the communication controller's Global Register Space.

**Modifying register contents may result in communication problems, system crash or other unexpected behavior.** 

### **PARAMETERS**

*hdl* 

This value specifies the device handle to the hardware module retrieved by a call to the corresponding open-function.

#### *pRegisterBuffer*

{

This Parameter is a pointer to a *TDRV009\_ADDR\_STRUCT* structure.

typedef struct

 unsigned int Offset; unsigned int Value; } TDRV009\_ADDR\_STRUCT;

#### *Offset*

This parameter specifies a byte offset into the communication controller's global register space. Please refer to the hardware user manual for further information.

#### *Value*

This 32bit word will be written to the communication controller's global register space.

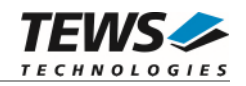

```
#include "tdrv009api.h" 
TDRV009_HANDLE hdl;
TDRV009_STATUS result;
TDRV009_ADDR_STRUCT AddrBuf; 
/*------------------------------------------------- 
   Write a 32bit value (FIFO Control Register 4) 
   -------------------------------------------------*/ 
AddrBuf.Offset = 0x0034; 
AddrBuf.Value = 0xffffffff;
result = tdrv009GlobalRegisterWrite ( hdl, &AddrBuf ); 
if (result == TDRV009_OK) 
{ 
    /* OK */} else { 
     /* handle error */ 
}
```
### **RETURNS**

On success, TDRV009\_OK is returned. In the case of an error, the appropriate error code is returned by the function.

# **ERROR CODES**

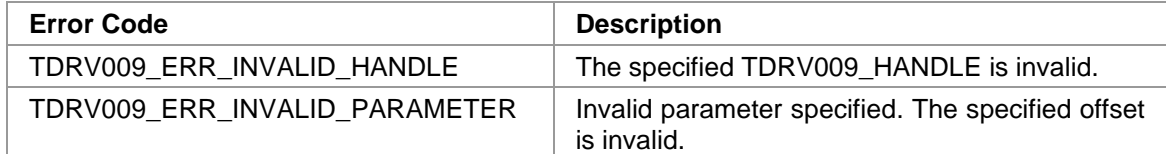

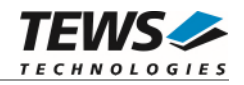

# **3.2.20 tdrv009EepromRead**

### **NAME**

tdrv009EepromRead – Read from EEPROM

### **SYNOPSIS**

```
TDRV009_STATUS tdrv009EepromRead 
( 
    TDRV009_HANDLE hdl,
     TDRV009_EEPROM_BUFFER *pEepromBuffer 
);
```
### **DESCRIPTION**

This function reads one 16bit word from the onboard EEPROM.

# **PARAMETERS**

*hdl* 

This value specifies the device handle to the hardware module retrieved by a call to the corresponding open-function.

#### *pEepromBuffer*

This Parameter is a pointer to a *TDRV009\_EEPROM\_BUFFER* structure.

typedef struct

{

 unsigned int Offset; unsigned short Value;

} TDRV009\_EEPROM\_BUFFER;

#### *Offset*

This parameter specifies a 16bit word offset into the EEPROM. Following offsets are available:

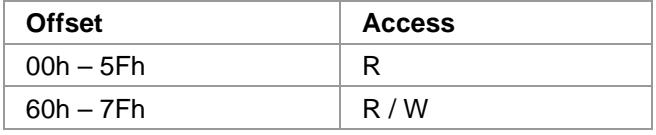

*Value* 

This parameter returns the 16bit word from the EEPROM at the given offset.

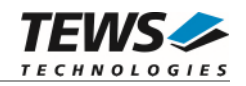

```
#include "tdrv009api.h" 
TDRV009_HANDLE hdl;
TDRV009_STATUS result;
TDRV009_EEPROM_BUFFER EepromBuf; 
/*------------------------------------------------- 
  Read a 16bit value into the EEPROM, offset 0 
   -------------------------------------------------*/ 
EepromBuf.Offset = 0; 
result = tdrv009EepromRead( hdl, &EepromBuf); 
if (result == TDRV009_OK){ 
     printf( "Value = 0x%X\n", EepromBuf.Value ); 
} else { 
     /* handle error */ 
}
```
### **RETURNS**

On success, TDRV009\_OK is returned. In the case of an error, the appropriate error code is returned by the function.

# **ERROR CODES**

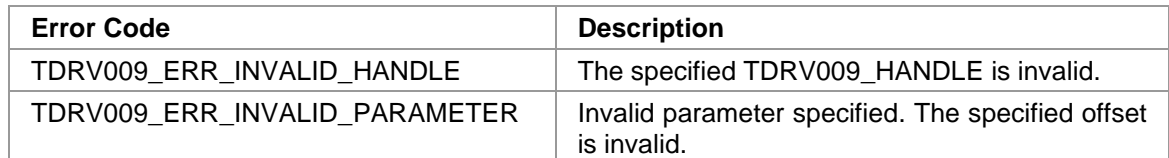

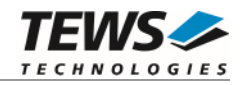

# **3.2.21 tdrv009EepromWrite**

### **NAME**

tdrv009EepromWrite – Write from EEPROM

### **SYNOPSIS**

```
TDRV009_STATUS tdrv009EepromWrite 
( 
    TDRV009_HANDLE hdl,
     TDRV009_EEPROM_BUFFER *pEepromBuffer 
);
```
### **DESCRIPTION**

This function writes one 16bit word into the onboard EEPROM. The first part of the EEPROM is reserved for factory usage, write accesses to this area will result in an error.

### **PARAMETERS**

*hdl* 

This value specifies the device handle to the hardware module retrieved by a call to the corresponding open-function.

#### *pEepromBuffer*

This Parameter is a pointer to a *TDRV009\_EEPROM\_BUFFER* structure.

typedef struct

{

 unsigned int Offset; unsigned short Value; } TDRV009\_EEPROM\_BUFFER;

#### *Offset*

This parameter specifies a 16bit word offset into the EEPROM. Following offsets are available:

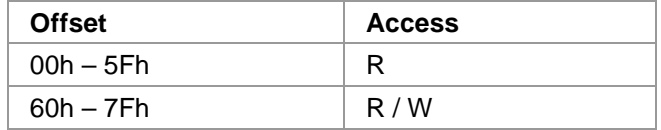

#### *Value*

This parameter specifies the 16bit word to be written into the EEPROM at the given offset.

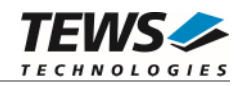

```
#include "tdrv009api.h" 
TDRV009_HANDLE hdl;
TDRV009_STATUS result;
TDRV009_EEPROM_BUFFER EepromBuf; 
/*------------------------------------------------- 
   Write a 16bit value into the EEPROM, offset 60h 
   -------------------------------------------------*/ 
EepromBuf.Offset = 0x60;
EepromBuf.Value = 0x1234;
result = tdrv009EepromWrite( hdl, &EepromBuf); 
if (result == TDRV009_OK) 
{ 
     /* OK */ 
} else { 
     /* handle error */ 
}
```
### **RETURNS**

On success, TDRV009\_OK is returned. In the case of an error, the appropriate error code is returned by the function.

# **ERROR CODES**

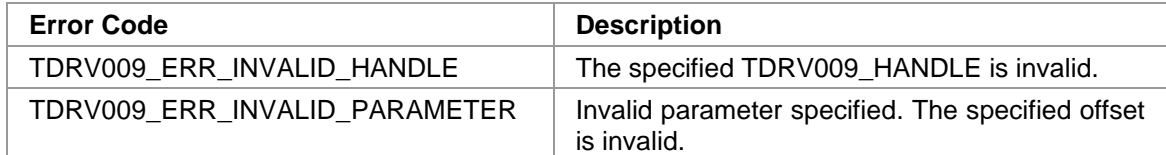

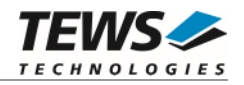

# **3.2.22 tdrv009WaitForInterrupt**

### **NAME**

tdrv009WaitForInterrupt – Wait for SCC Interrupt Event

### **SYNOPSIS**

```
TDRV009_STATUS tdrv009WaitForInterrupt 
( 
    TDRV009 HANDLE hdl,
     TDRV009_WAIT_STRUCT *pWaitBuffer 
);
```
### **DESCRIPTION**

This function waits until a specified SCC interrupt or the timeout occurs.

### **PARAMETERS**

*handle* 

This value specifies the device handle to the hardware module retrieved by a call to the corresponding open-function.

#### *pWaitBuffer*

This parameter is a pointer to a *TDRV009\_WAIT\_STRUCT* structure.

typedef struct

{

unsigned int Interrupts; int Timeout; } TDRV009\_WAIT\_STRUCT;

#### *Interrupts*

This parameter specifies interrupt bits to wait for. If at least one interrupt occurs, the value is returned in this parameter. Please refer to the hardware user manual for further information on the possible SCC interrupt bits.

#### *Timeout*

This parameter specifies the time (in system ticks) to wait for an interrupt. If -1 is specified, the function will block indefinitely.

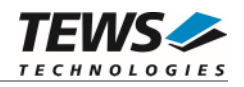

```
#include "tdrv009api.h" 
TDRV009_HANDLE hdl;
TDRV009_STATUS result;
TDRV009_WAIT_STRUCT WaitStruct; 
/*------------------------------------------------- 
   Wait at least 10 seconds for a 
   CTS Status Change (CSC) interrupt 
   -------------------------------------------------*/ 
WaitStruct.Interrupts = (1 \le 14);
WaitStruct.Timeout = 10;result = tdrv009WaitForInterrupt(hdl, &WaitStruct); 
if (result == TDRV009_OK) 
{ 
    printf( "Occurred Interrupt = 0x%X\n", WaitStruct.Interrupts );
} else { 
     /* handle error */ 
}
```
### **RETURNS**

On success, TDRV009\_OK is returned. In the case of an error, the appropriate error code is returned by the function.

### **ERROR CODES**

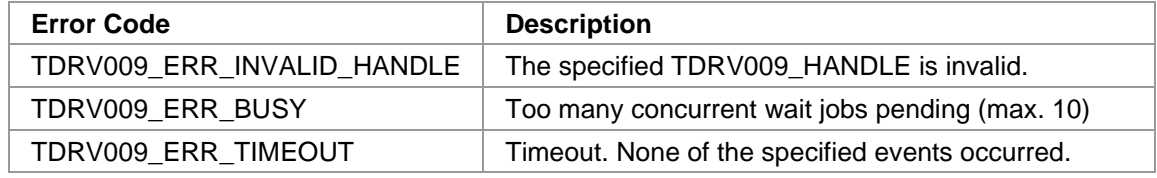

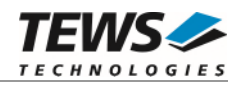

# **3.2.23 tdrv009EventRegister**

### **NAME**

tdrv009EventRegister – Register a User Event

# **SYNOPSIS**

```
TDRV009_STATUS tdrv009EventRegister 
( 
    TDRV009 HANDLE hdl,
     TDRV009_EVENT_STRUCT *pEventBuffer 
);
```
### **DESCRIPTION**

This function registers a user event which is signaled by the device driver.

# **PARAMETERS**

*hdl* 

This value specifies the device handle to the hardware module retrieved by a call to the corresponding open-function.

#### *pEventBuffer*

This parameter is a pointer to a *TDRV009\_EVENT\_STRUCT* structure.

typedef struct

{

HANDLE hEvent;

ULONG type;

} TDRV009\_EVENT\_STRUCT;

#### *hEvent*

This parameter specifies the event which should be signaled by the driver. This event must be created by a call to *CreateEvent()*.

*type* 

This parameter specifies the event type. The only event type possible is TDRV009\_RX\_EVENT (refer to *tdrv009.h* for definition). It is signaled upon received data.

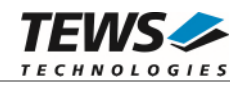

```
#include "tdrv009api.h" 
TDRV009_HANDLE hdl;
TDRV009_STATUS result;
TDRV009_EVENT_STRUCT EventStruct; 
// 
// init event structure 
// 
EventStruct.type = TDRV009_RX_EVENT; 
EventStruct.hEvent = CreateEvent( 
                    NULL, // lpEventAttributes 
                    TRUE, // bManualReset 
                    FALSE, // bInitialState 
                    NULL // lpName 
) : \sum_{i=1}^{n}result = tdrv009EventRegister ( hdl, &EventStruct ); 
if (result == TDRV009_OK) 
{ 
     / *OK */ 
} else { 
     /* handle error */ 
}
```
# **RETURNS**

On success, TDRV009\_OK is returned. In the case of an error, the appropriate error code is returned by the function.

### **ERROR CODES**

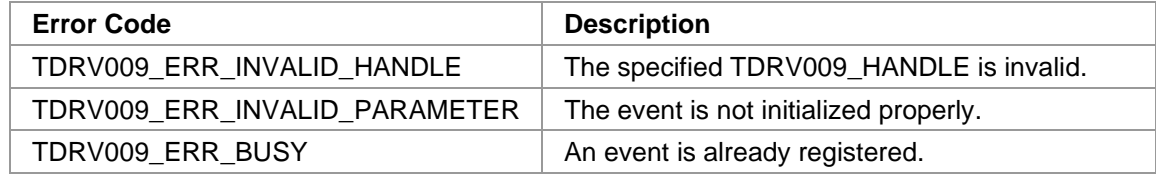

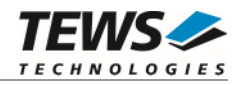

# **3.2.24 tdrv009EventUnregister**

### **NAME**

tdrv009EventUnregister – Unregister a User Event

# **SYNOPSIS**

```
TDRV009_STATUS tdrv009EventUnregister 
( 
    TDRV009 HANDLE hdl,
     TDRV009_EVENT_STRUCT *pEventBuffer 
);
```
### **DESCRIPTION**

This function unregisters a previously registered user event.

# **PARAMETERS**

*hdl* 

This value specifies the device handle to the hardware module retrieved by a call to the corresponding open-function.

#### *pEventBuffer*

This parameter is a pointer to a *TDRV009\_EVENT\_STRUCT* structure.

typedef struct

{

HANDLE hEvent;

ULONG type;

} TDRV009\_EVENT\_STRUCT;

#### *hEvent*

This parameter is not evaluated by the device driver for this function.

*type* 

This parameter specifies the event type. The only event type possible is TDRV009\_RX\_EVENT (refer to *tdrv009.h* for definition).

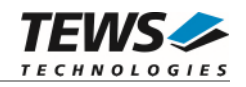

```
#include "tdrv009api.h" 
TDRV009_HANDLE hdl;
TDRV009_STATUS result;
TDRV009_EVENT_STRUCT EventStruct; 
// 
// init event structure 
// 
EventStruct.type = TDRV009_RX_EVENT; 
result = tdrv009EventUnregister ( hdl, &EventStruct ); 
if (result == TDRV009_OK) 
\{ / *OK */ 
} else { 
     /* handle error */ 
}
```
### **RETURNS**

On success, TDRV009\_OK is returned. In the case of an error, the appropriate error code is returned by the function.

# **ERROR CODES**

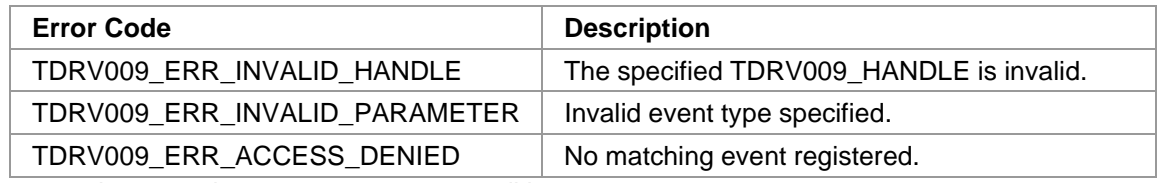